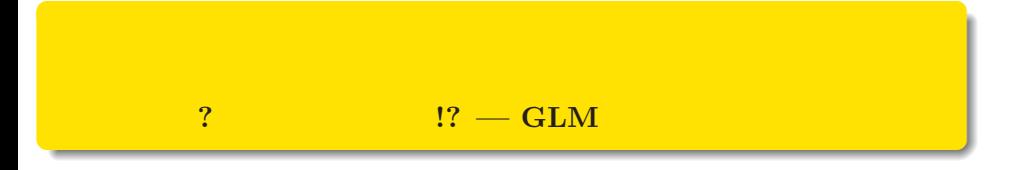

 ${\tt kubo@ees.hokudai.ac.jp}$ 

 $($ 

2015–09–04

## http://goo.gl/HQbeoh

 $: 2015-11-17 09:41$ 

## 投影資料おき場 http://goo.gl/HQbeoh  $($

はじめに 簡単な自己紹介と全体のながれなど

# はじめに 簡単な自己紹介と全体のながれなど とりあえず簡単な自己紹介**:** 久保拓弥 **(**北大・環境科学**)**

研究: 生態学データの統計モデリング

- •<br>• **•** extending the state of the state of the state of the state of the state of the state of the state of the state of the state of the state of the state of the state of the state of the state of the state of the state
- *•* 他のみなさんのデータ解析をすること
- •<br>• Construction + Construction + Construction + Construction + Construction + Construction + Construction + Con

確率と情報の科学 データ解析のための 統計モデリング入門 -<br>- 般化線形モデル・階層ペイズモデル·MCMC 久保拓弥

## http://goo.gl/HQbeoh  $($

(http://goo.gl/HQbeoh) <mark>በ</mark>መደረገው የሚያዘው አይደለም የሚያዘው አይደለም የሚያዘው አይደለም የሚያዘው አይደለም የሚያዘው አይደለም የሚያዘው አይደለም የሚያዘው አይደለም የሚያዘው አይደለም የሚያዘው አይደለም የሚያዘው አይደለም የሚያዘው አይደለም የሚያዘው አይደለም የሚያዘው አይደለም የሚያዘው አይደለም የሚያዘው አይደለም የሚያዘው አይደ

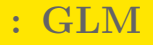

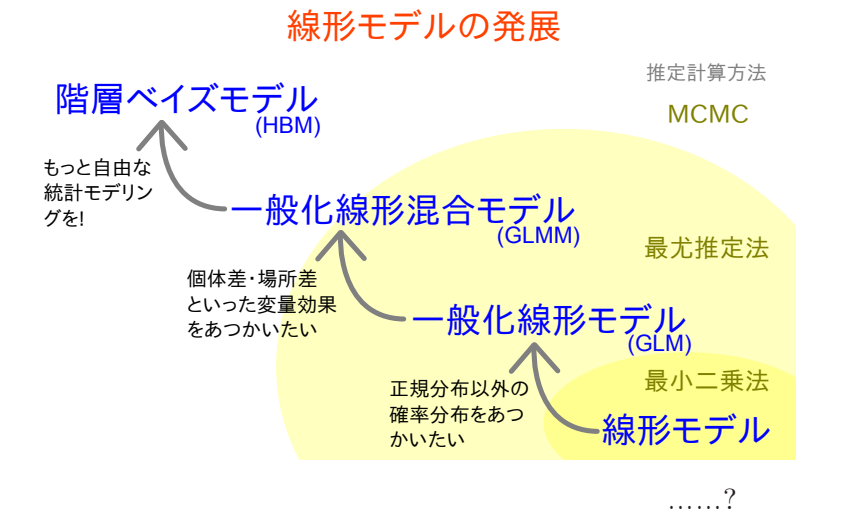

はじめに 簡単な自己紹介と全体のながれなど

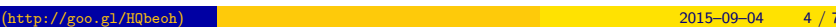

# $\begin{bmatrix} 0 & , 1 & , 2 \end{bmatrix}$

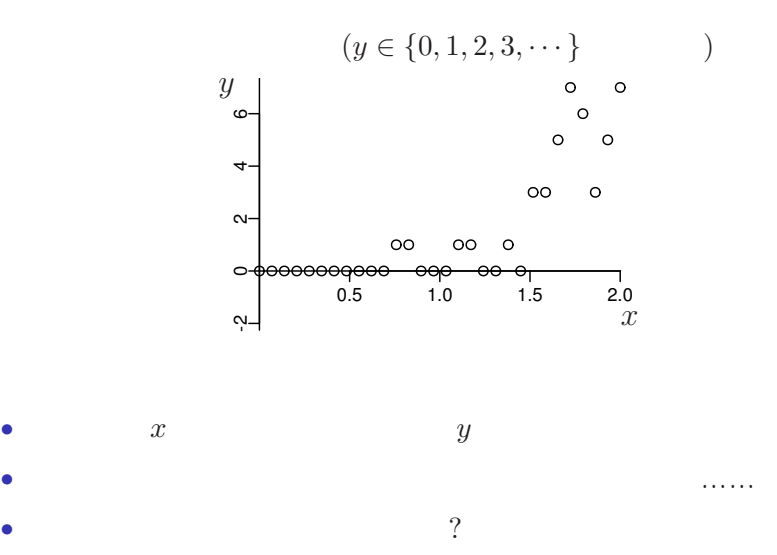

はじめに 簡単な自己紹介と全体のながれなど

(http://goo.gl/HQbeoh) <mark>1990 (http://goo.gl/HQbeoh) 77</mark>

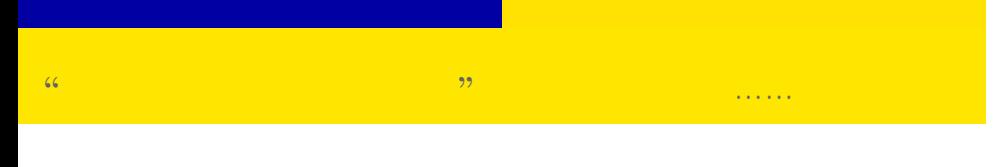

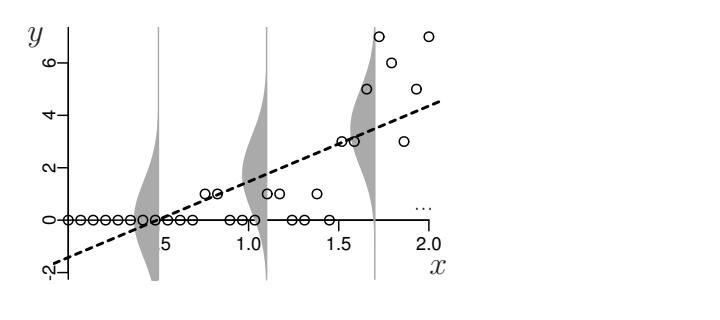

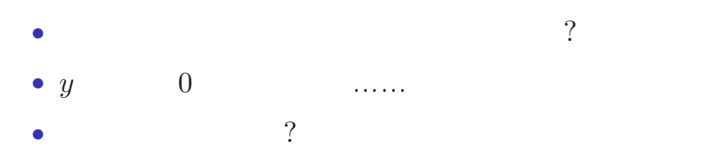

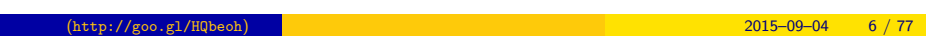

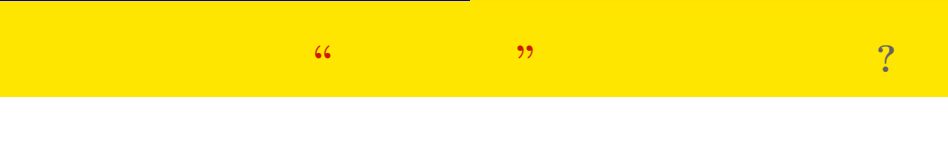

はじめに 簡単な自己紹介と全体のながれなど

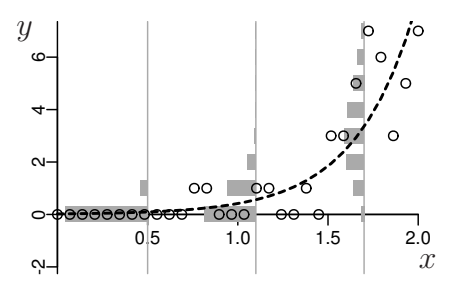

• **•**  $\mathbf{z} = \mathbf{z} \cdot \mathbf{z} + \mathbf{z} \cdot \mathbf{z} + \mathbf{z} \cdot \mathbf{z} + \mathbf{z} \cdot \mathbf{z} + \mathbf{z} \cdot \mathbf{z} + \mathbf{z} \cdot \mathbf{z} + \mathbf{z} \cdot \mathbf{z} + \mathbf{z} \cdot \mathbf{z} + \mathbf{z} \cdot \mathbf{z} + \mathbf{z} \cdot \mathbf{z} + \mathbf{z} \cdot \mathbf{z} + \mathbf{z} \cdot \mathbf{z} + \mathbf{z} \cdot \mathbf{z} + \mathbf{z} \cdot \mathbf{z$ 

*•* 負の値にならない「平均値」

•<br>• Extending the Extending of the Extending term in the Extending of the Extending of the Extending of the Extending of the Extending of the Extending of the Extending of the Extending of the Extending of the Extending of

 $(\text{http://goo.g1/HQbeoh})$   $2015-09-04$   $7/77$ 

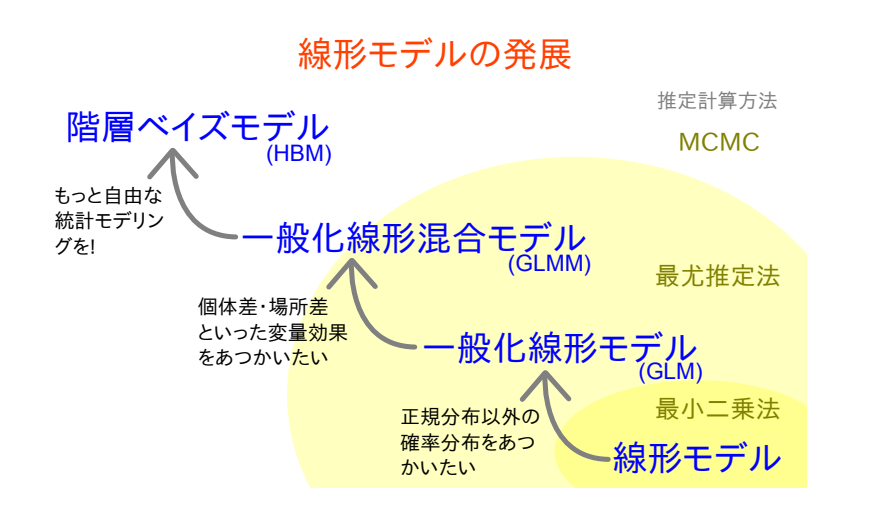

はじめに 簡単な自己紹介と全体のながれなど

# 統計モデルって何**?**

- *•* 観察によってデータ化された現
- *•* 確率分布が基本的な部品であ
- *•* データとモデルを対応づける手

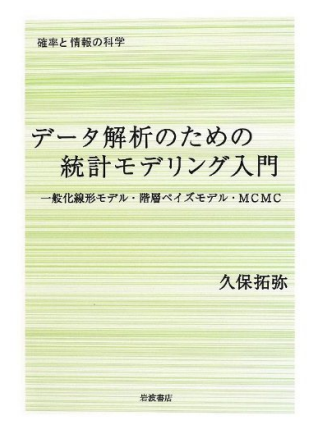

はじめに 簡単な自己紹介と全体のながれなど

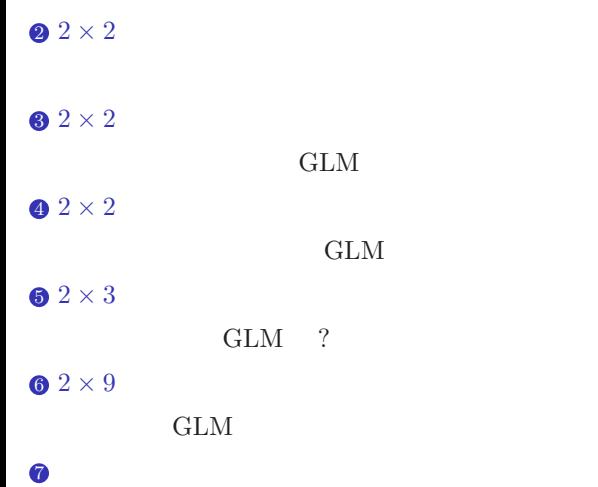

久保拓弥 (http://goo.gl/HQbeoh) カウントデータの統計モデリング入門 2015–09–04 10 / 77

# •  $2 \times 2$  – GLM ( $\qquad \qquad , \qquad \qquad )$ •  $2 \times 3$  – GLM ( $\qquad \qquad$ , ) •  $2 \times 9$  – GLM ( $+$ )

## Ctgr X A B C D E F G H I 0 62 21 14 11 10 10 2 0 2 1 48 34 22 17 16 7 2 1 1 2 × 9 …… • **• •** The contract of the contract of the contract of the contract of the contract of the contract of the contract of the contract of the contract of the contract of the contract of the contract of the contract of the • **• •**  $\mathbf{r} = \mathbf{r} \cdot \mathbf{r} + \mathbf{r} \cdot \mathbf{r} + \mathbf{r} \cdot \mathbf{r} + \mathbf{r} \cdot \mathbf{r} + \mathbf{r} \cdot \mathbf{r} + \mathbf{r} \cdot \mathbf{r} + \mathbf{r} \cdot \mathbf{r} + \mathbf{r} \cdot \mathbf{r} + \mathbf{r} \cdot \mathbf{r} + \mathbf{r} \cdot \mathbf{r} + \mathbf{r} \cdot \mathbf{r} + \mathbf{r} \cdot \mathbf{r} + \mathbf{r} \cdot \mathbf{r} + \mathbf{r} \cdot \$ **•**  $\neq$  !! (1)  $\neq$  !! (1)  $\neq$  !!  $\mathbf{r} = \mathbf{H}$ • **•**  $\mathbf{H}$ *•* なんでもかんでも多変量解析すればいいよ! *•* 古典的なやつは,いろいろ問題ありそうですな……

 $(\text{http://geo.g1/HQbeoh})$   $2015-09-04$   $12 / 77$ 

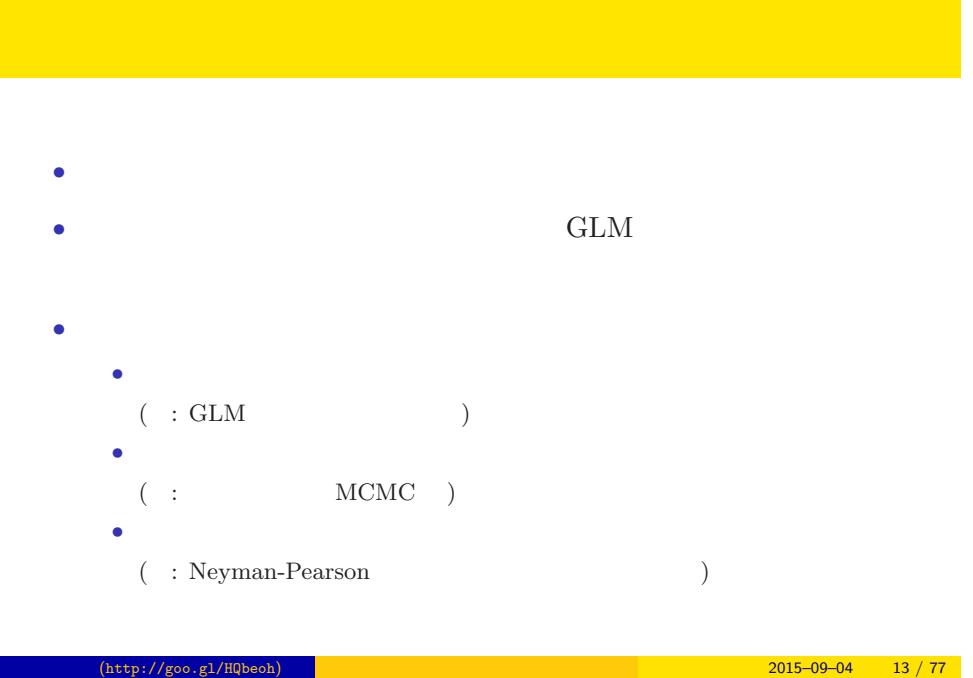

# (Section 1)  $2 \times 2$

 $-2 \times 2$ 

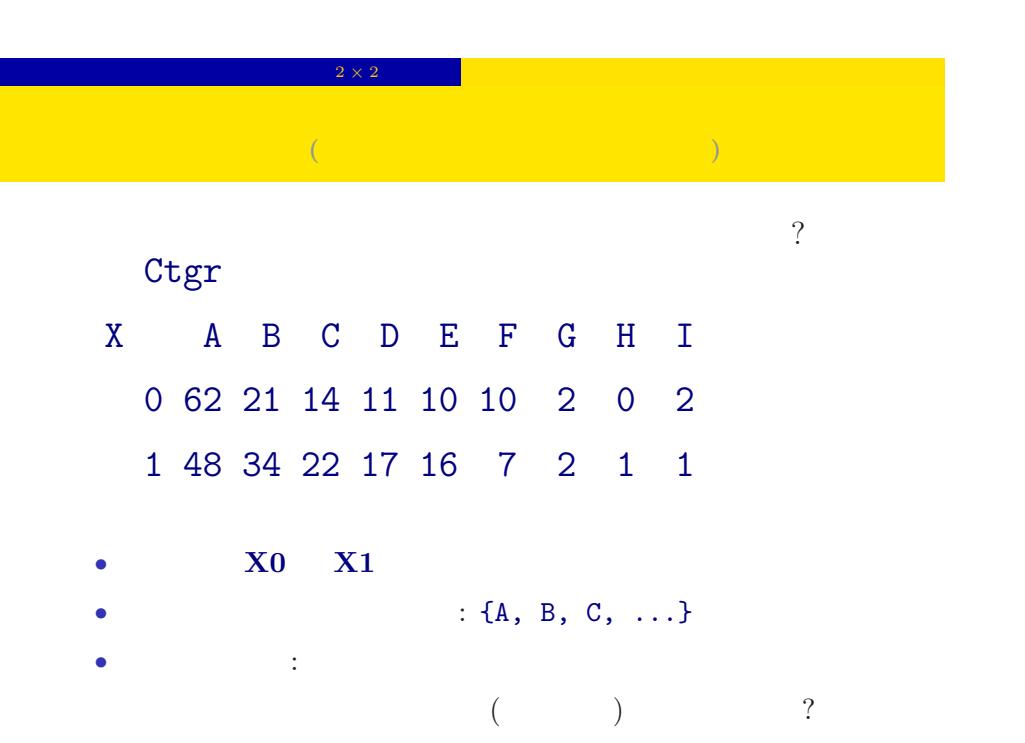

## (R 統計ソフトウェア R

統計学の勉強には良い統計ソフトウェアが必要!

- 無料で入手できる
- 内容が完全に公開されている
- 多くの研究者が使っている
- 作図機能が強力

この教科書でも R を 使って問題を解決する 方法を説明しています

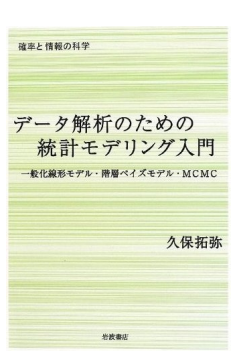

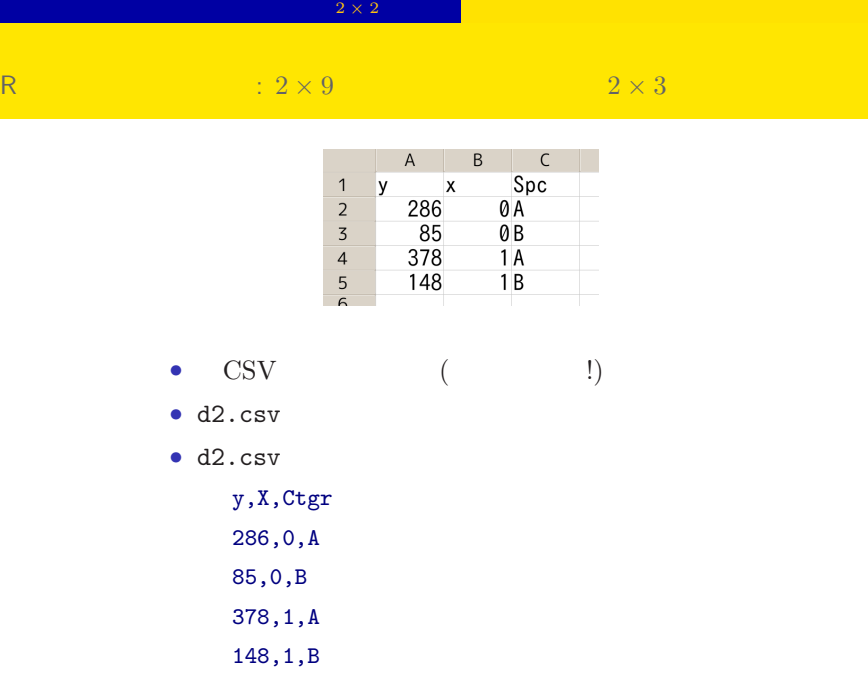

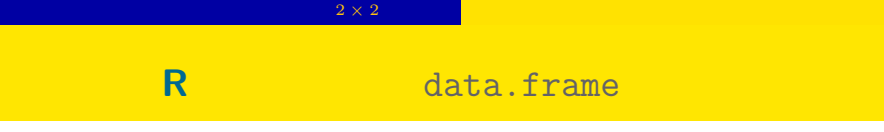

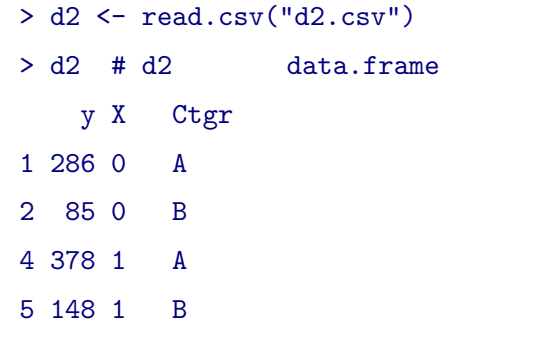

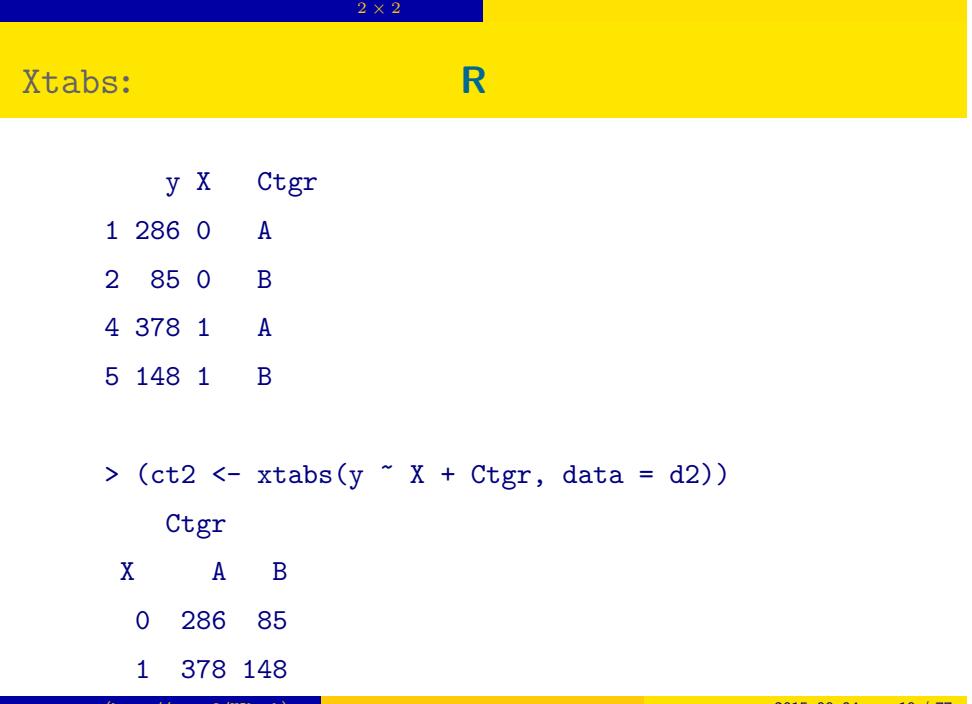

## xtabs:

```
> xtabs(y \tilde{X}, data = d2)
X
 0 1
371 526
> xtabs(y \sim Ctgr, data = d2)
Ctgr
  A B
664 233
> xtabs(y \sim Ctgr + X, data = d2)
      X
Ctgr 0 1
   A 286 378
   B 85 148
```
 $2 \times 2$ 

## $xtabs:$

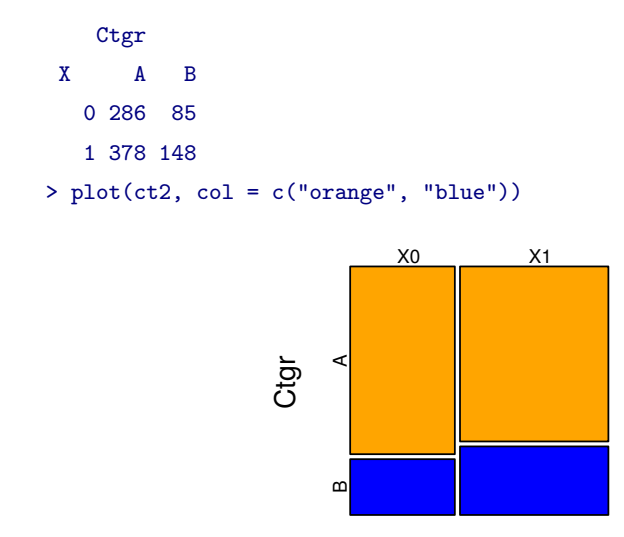

 $2 \times 2$ 

# library(lattice)

Ctgr

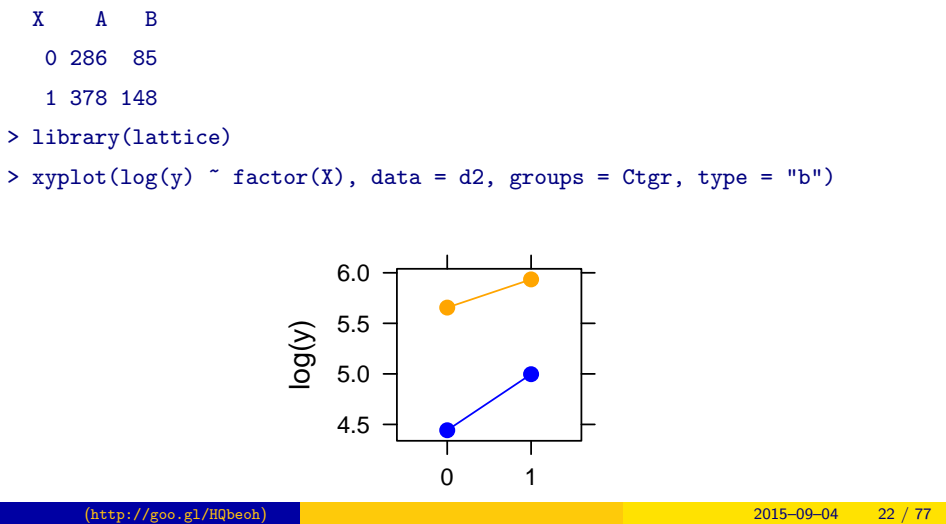

 $2 \times 2$ 

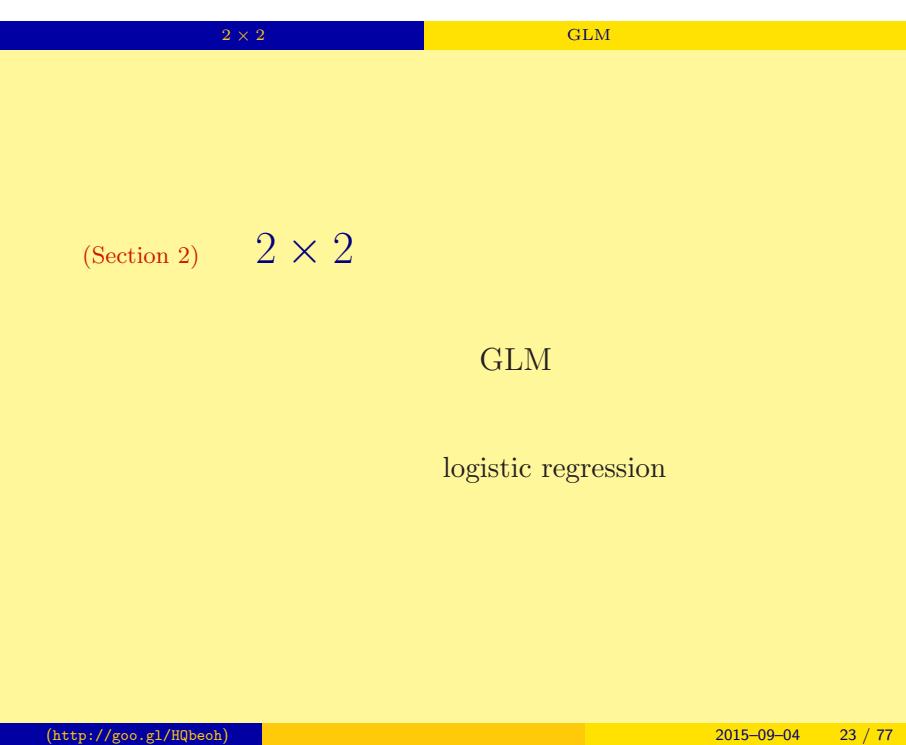

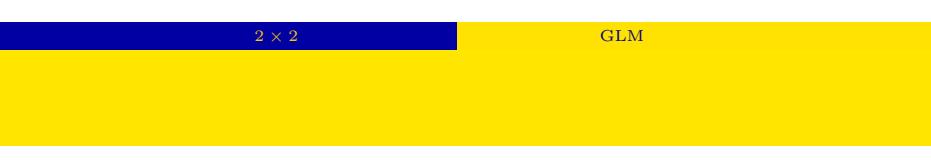

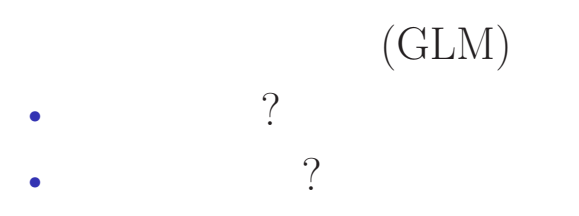

*•* リンク関数は?

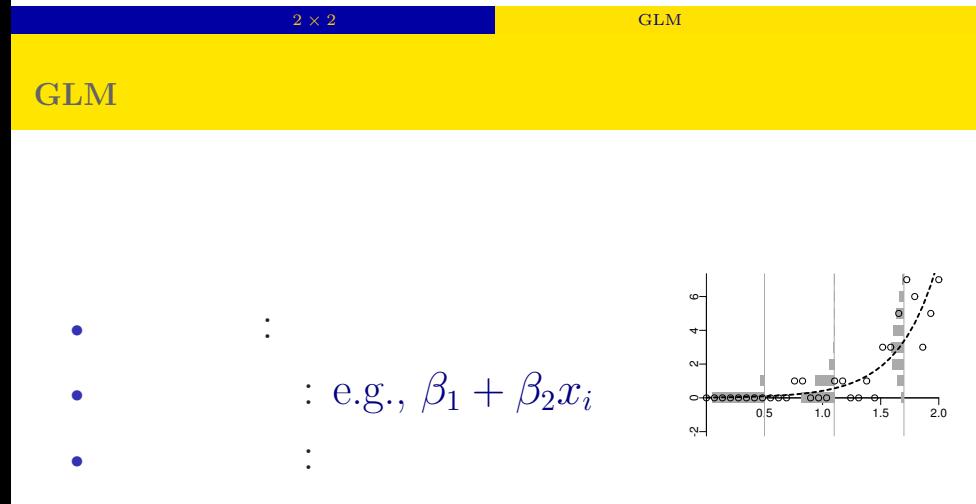

*•* 対数線形モデル とよばれることもある

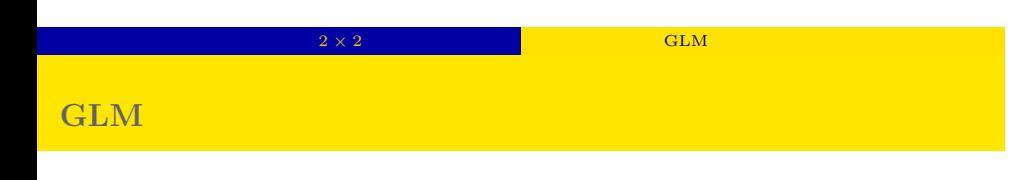

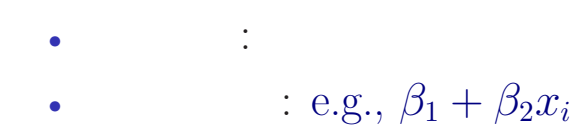

- $\begin{array}{c|c}\n\hline\n9 & 2.0\n\end{array}$ -2 0 2 4 ဖ-
- *•* リンク関数: 恒等リンク関数

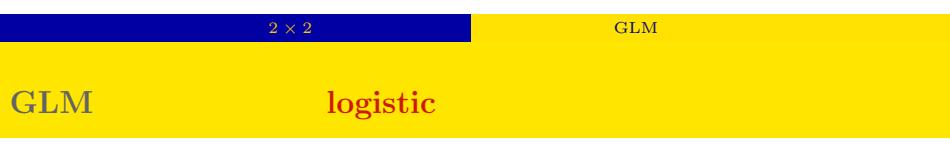

•<br>• <sub>→</sub>

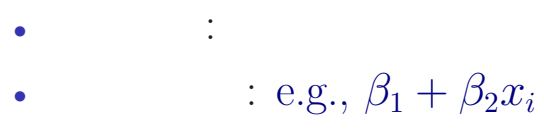

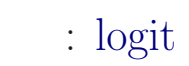

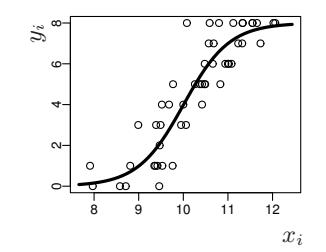

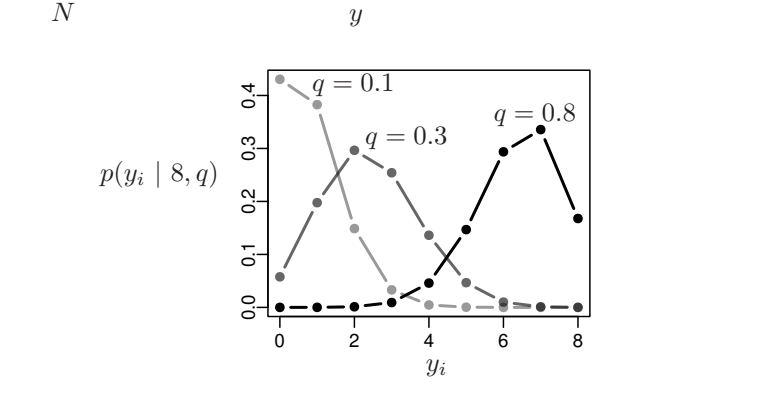

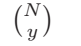

 $p(y \mid N, q) = {N \choose 1}$ *y*  $\setminus$  $q^y(1-q)^{N-y}$ 

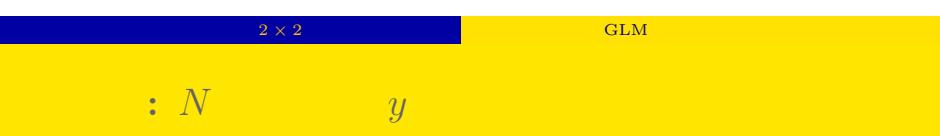

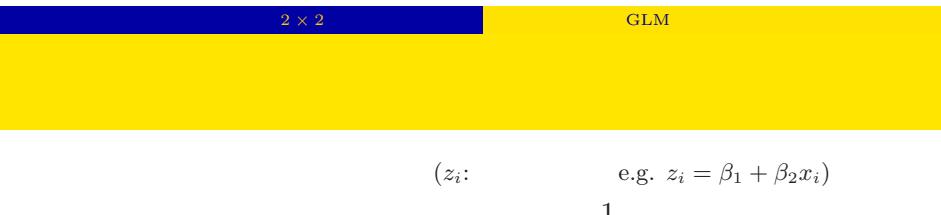

$$
q_i = \text{logistic}(z_i) = \frac{1}{1 + \exp(-z_i)}
$$

- > logistic <- function(z) 1 /  $(1 + \exp(-z))$  #
- $> z < -$  seq(-6, 6, 0.1)
- > plot(z, logistic(z), type = "l")

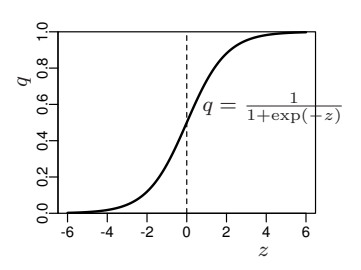

→ 2 × 2 → 2 <mark>→ 3 分割表の低下の GLM</mark>

## **logit link function**

*◦* logistic 関数

$$
q = \frac{1}{1 + \exp(-(\beta_1 + \beta_2 x))} = \text{logistic}(\beta_1 + \beta_2 x)
$$

*◦* logit 変換

$$
logit(q) = log \frac{q}{1-q} = \beta_1 + \beta_2 x
$$

 $\begin{tabular}{llll} \textbf{logistic} & & \textbf{logistic} & & \textbf{logit} \end{tabular}$ logit is the inverse function of logistic function, vice versa

## GLM Ctgr X A B 0 286 85 1 378 148 *y*<sub>A*,x*</sub>  $\sim$  Binom( $q_{A,x}$ *, y*<sub>A*,x*</sub> + *y*<sub>B*,x*</sub>)  $\logit(q_{A,x}) = a_A + b_A X$ > summary( $glm(ct2$   $\sim$   $c(0, 1)$ , data = d2, family = binomial)) (... ...) Estimate Std. Error z value Pr(>|z|) (Intercept) 1.213 0.124 9.82 <2e-16  $c(0, 1)$  -0.276 0.157 -1.76 0.079 (http://goo.gl/HQbeoh) **1999**<br>2015–09–04 31 / 77

2 *×* 2 分割表の統計モデル まずは二項分布の GLM から

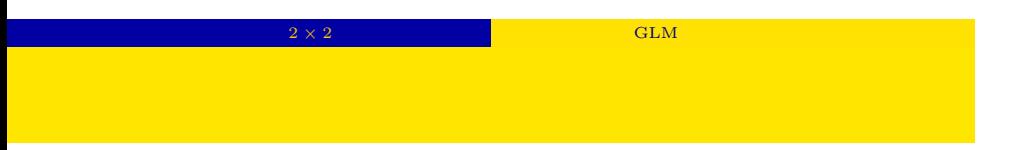

 $\logit(q_{A,x}) = 1.213 + (-0.276)X$ 

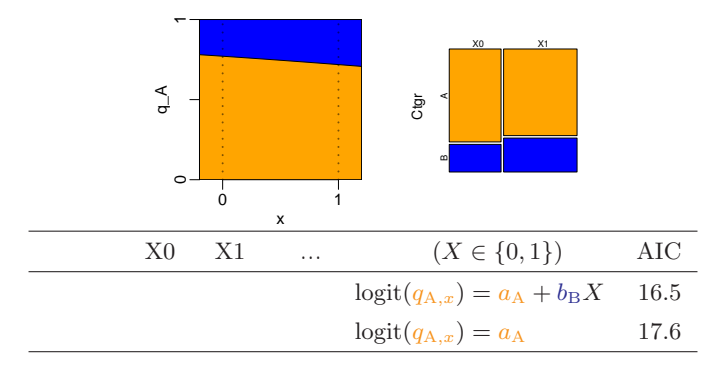

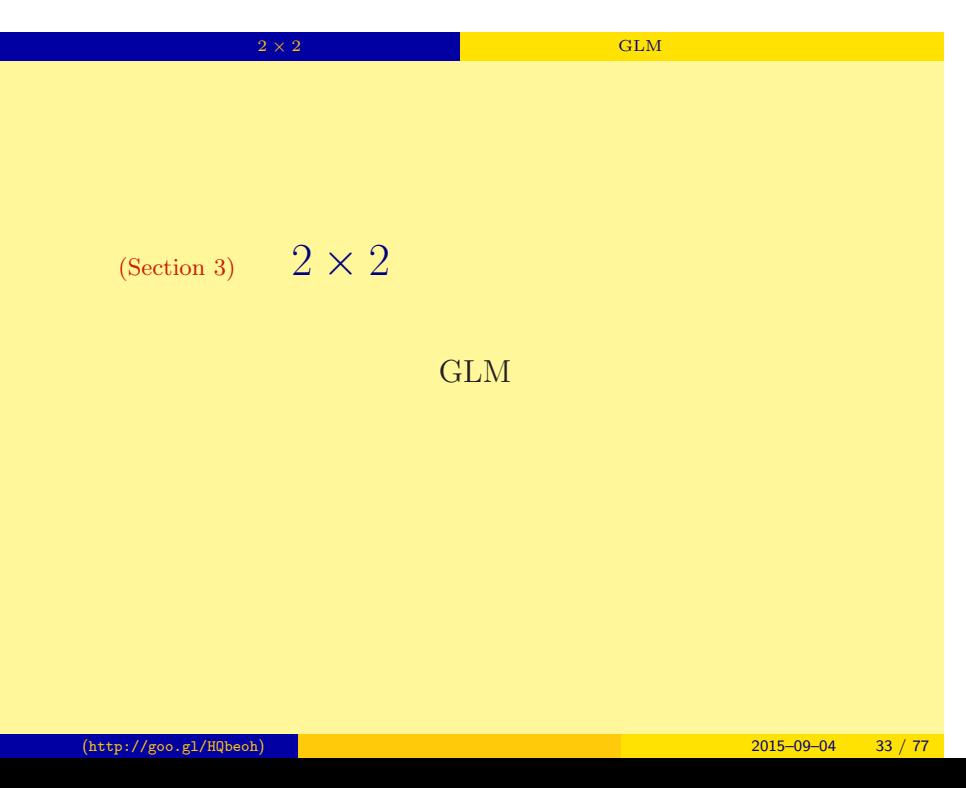

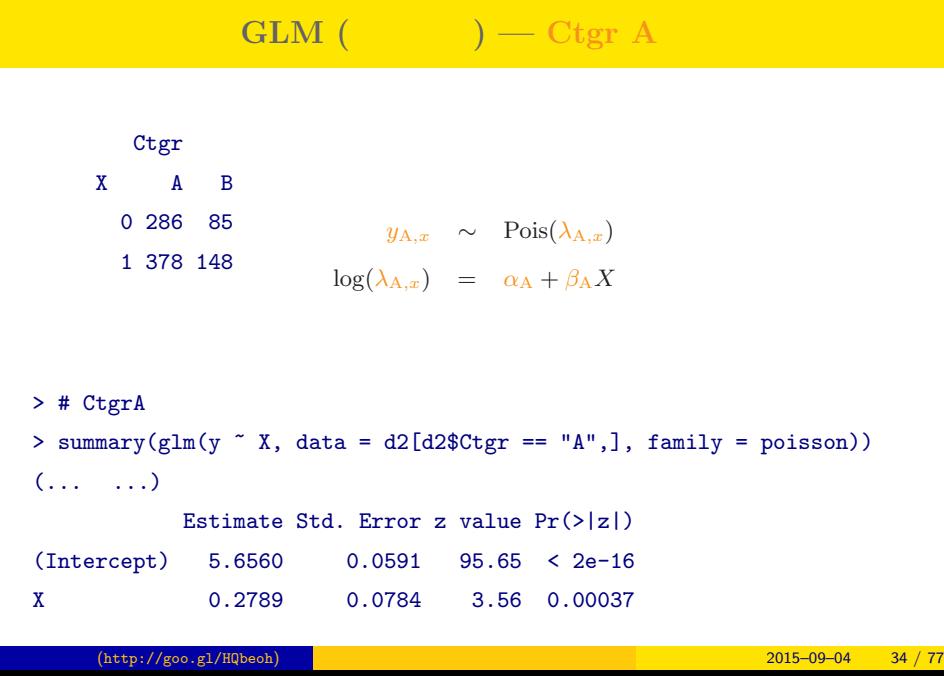

**2 × 2 GLM** 

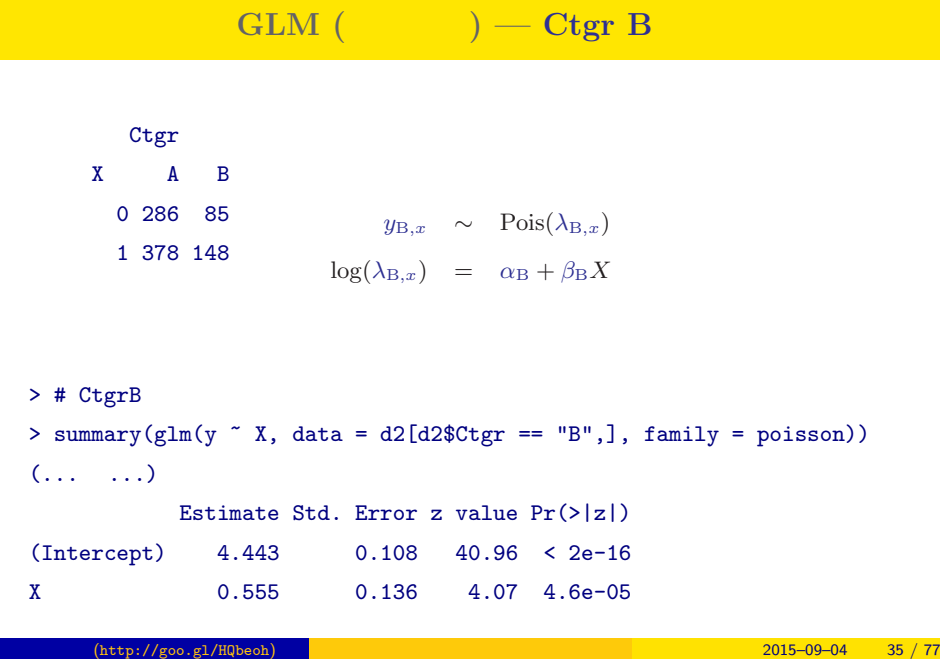

2 *×* 2 分割表の統計モデル 次にポアソン分布の GLM であつかってみる

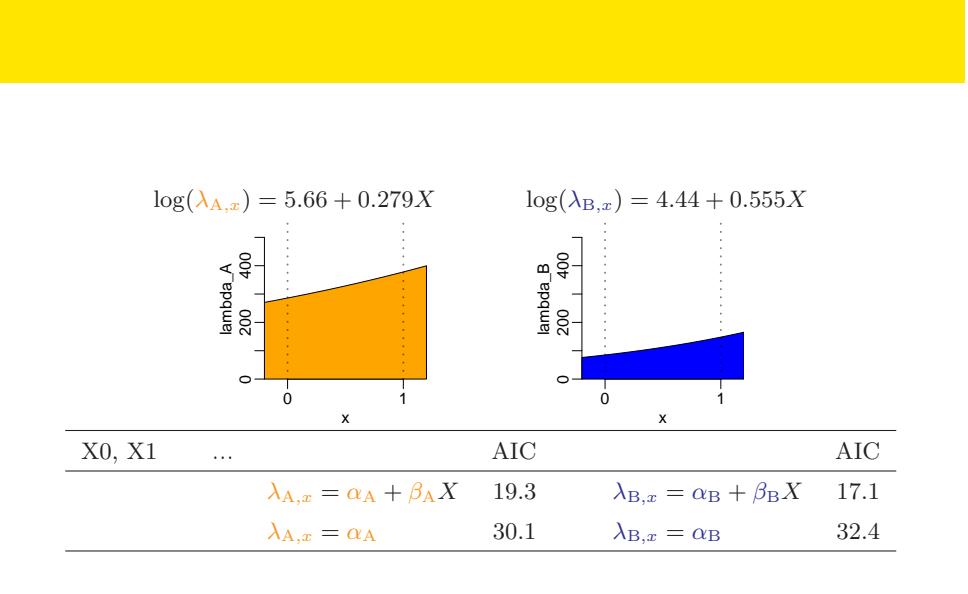

2 *×* 2 分割表の統計モデル 次にポアソン分布の GLM であつかってみる
2 *×* 2 分割表の統計モデル 次にポアソン分布の GLM であつかってみる

# → 2 × 2 → 2 <mark>→ CLM でんださんの</mark>  $GLM$  **GLM**

\n- \n
$$
\text{GLM: } \text{logit}(q_{\text{A},x}) = a_{\text{A}} + b_{\text{A}}X
$$
\n
$$
q_{\text{A},x} = \frac{1}{1 + \exp[-(a_{\text{A}} + b_{\text{A}}X)]}
$$
\n
\n- \n
$$
\text{Log}(\lambda_{\text{A},x}) = \alpha_{\text{A}} + \beta_{\text{A}}X
$$
\n
$$
\lambda_{\text{A},x} = \exp(\alpha_{\text{A}} + \beta_{\text{A}}X)
$$
\n
$$
\lambda_{\text{B},x} = \exp(\alpha_{\text{B}} + \beta_{\text{B}}X)
$$
\n
$$
\text{Solution: } \text{C} \text{Tr} \text{A}
$$
\n
$$
\frac{\lambda_{\text{A},x}}{\lambda_{\text{A},x} + \lambda_{\text{B},x}} = \frac{\exp(\alpha_{\text{A}} + \beta_{\text{A}}X)}{\exp(\alpha_{\text{A}} + \beta_{\text{A}}X) + \exp(\alpha_{\text{B}} + \beta_{\text{B}}X)}
$$
\n
$$
= \frac{1}{1 + \exp[\alpha_{\text{B}} - \alpha_{\text{A}} + (\beta_{\text{B}} - \beta_{\text{A}})X]}
$$
\n
\n

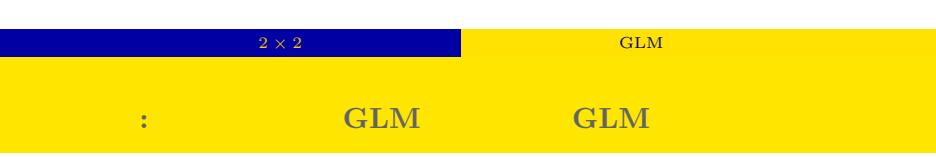

 $GLM$  $q_{A,x} = \frac{1}{1 + \exp[-\sqrt{a^2 - 1}]}$  $1 + \exp[-(a_A + b_A X)]$ GLM (  $\hskip 4cm \big)$  $\lambda_{\mathrm{A},x}$  $\frac{\lambda_{A,x}}{\lambda_{A,x} + \lambda_{B,x}} = \frac{1}{1 + \exp[\alpha_B - \alpha_A]}$  $1 + \exp[\alpha_{\rm B} - \alpha_{\rm A} + (\beta_{\rm B} - \beta_{\rm A})X]$ 比較すると…… GLM GLM  $a_A$  =  $\alpha_A - \alpha_B$ 

 $b_A$  =  $\beta_A - \beta_B$ 

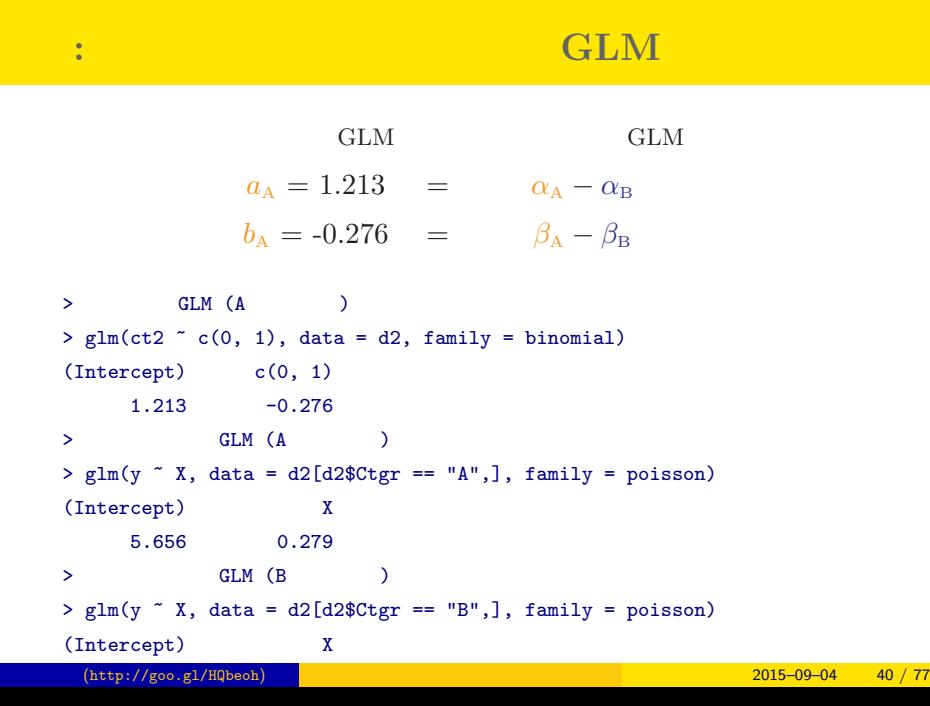

2 *×* 2 分割表の統計モデル 次にポアソン分布の GLM であつかってみる

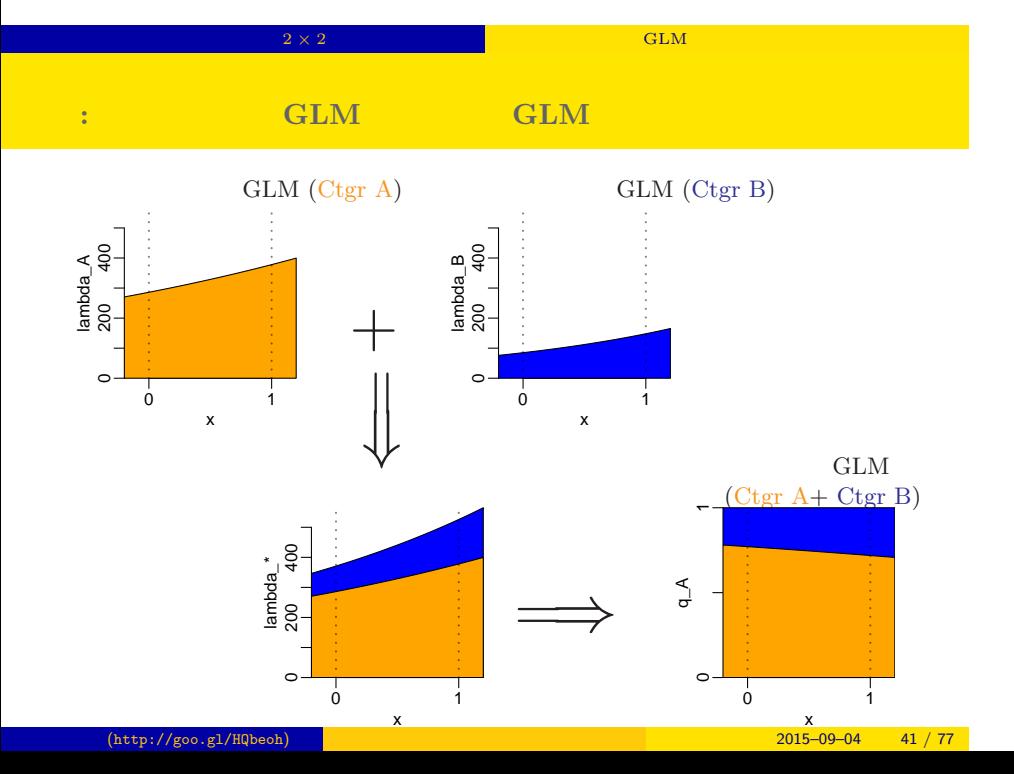

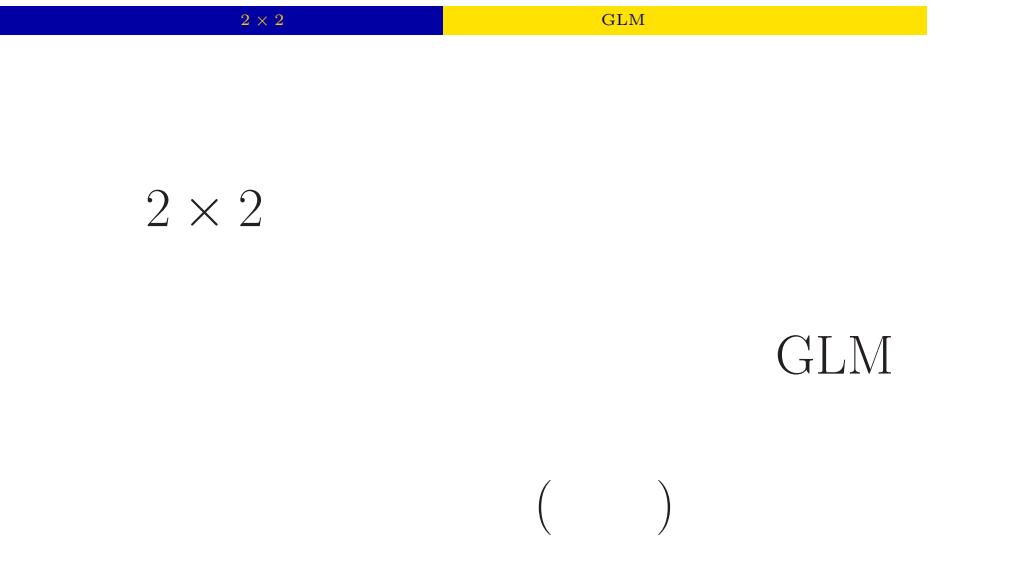

# 2 *×* 2 分割表の統計モデル 次にポアソン分布の GLM であつかってみる GLM (1999)

> summary(glm(y ~ X \* Ctgr, data = d2, family = poisson))  $(\ldots, \ldots)$ Coefficients:

Estimate Std. Error z value Pr(>|z|) (Intercept) 5.6560 0.0591 95.65 < 2e-16 X 0.2789 0.0784 3.56 0.00037 CtgrB -1.2133 0.1235 -9.82 < 2e-16 X:CtgrB 0.2757 0.1570 1.76 0.07921 (... ...)

 $\begin{array}{ccc} \textrm{GLM} & \rightarrow & \textrm{GLM} \end{array}$  $\alpha_{\rm A} = 5.66$   $\alpha_{\rm B} = 5.66 - 1.21$  $\beta_{\rm A} = 0.279$   $\beta_{\rm B} = 0.279 + 0.276$ 久保拓弥 (http://goo.gl/HQbeoh) カウントデータの統計モデリング入門 2015–09–04 43 / 77

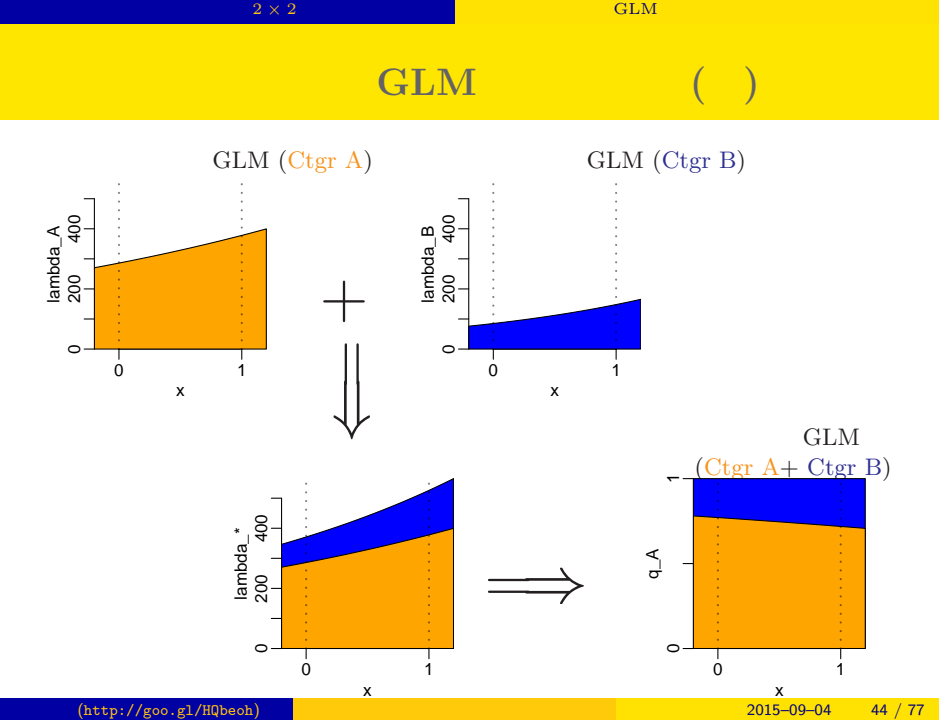

$$
\lambda_{x}, \lambda_{y} \qquad x = k, y = n - k
$$
\n
$$
p(x = k, y = n - k) = p(x = k) p(y = n - k)
$$
\n
$$
= p(x = k || x + y = n) = p(x = k | x + y = n)
$$
\n
$$
p(x = k || x + y = n) = \frac{p(x = k) p(y = n - k)}{p(x + y = n)}
$$
\n
$$
= \frac{\lambda_{x}^{k} \exp(-\lambda_{x})}{p(x + y = n)}
$$
\n
$$
= \frac{\lambda_{x}^{k} \exp(-\lambda_{x}) \lambda_{y}^{n-k} \exp(-\lambda_{y})}{\sum_{i=0}^{n} \frac{\lambda_{i}^{i} \exp(-\lambda_{x}) \lambda_{y}^{n-i} \exp(-\lambda_{y})}{\sum_{i=0}^{n} \frac{\lambda_{i}^{i} \sqrt{n_{i}}}{\sum_{i=0}^{n} \frac{\lambda_{i}^{i} \sqrt{n_{i}}}{\sum_{i=0}^{n} \frac{\
$$

 $($ 

2 *×* 2 分割表の統計モデル 次にポアソン分布の GLM であつかってみる

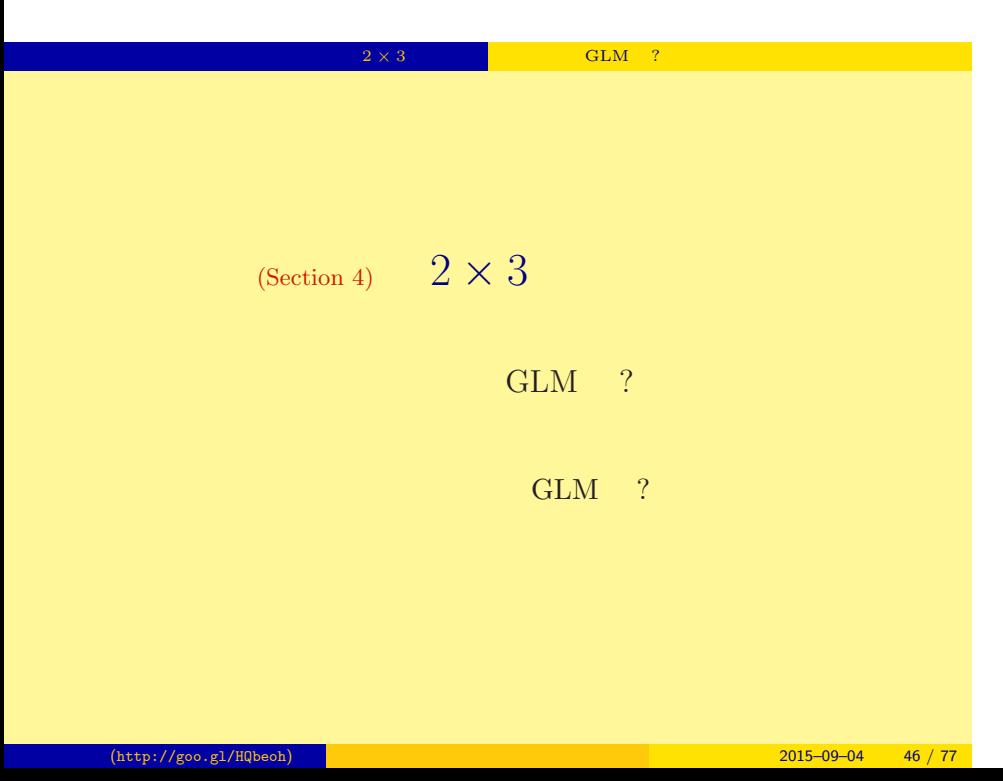

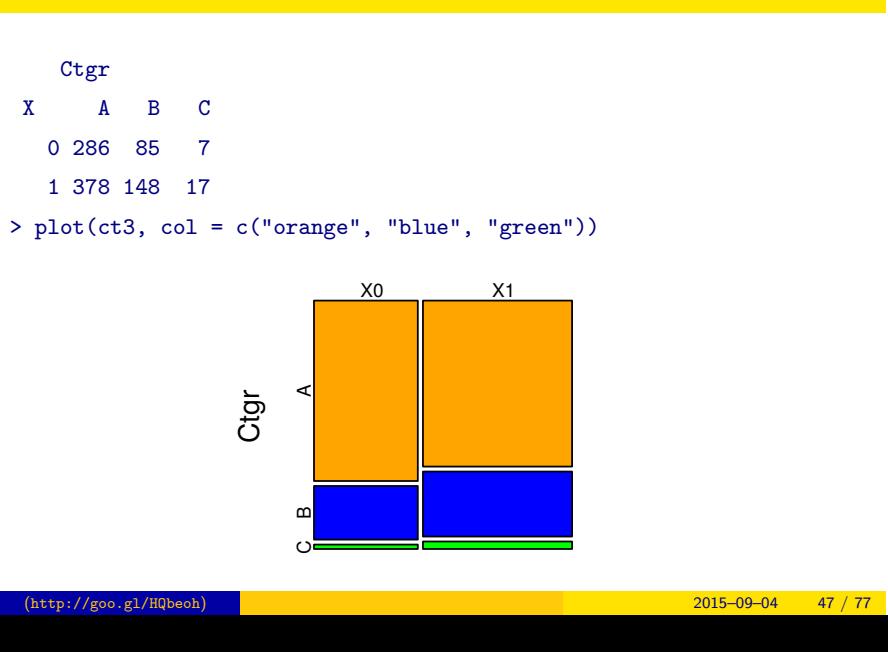

xtabs:  $2 \times 3$ 

→ 2 × 3 → C<sub>2</sub> → C<sub>2</sub> →

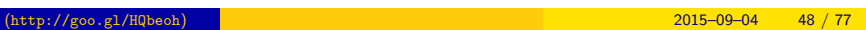

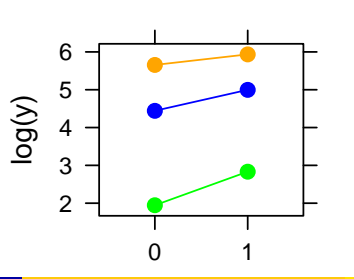

> xyplot( $log(y)$   $\sim$  factor(X), data = d3, groups = Ctgr, type = "b")

Ctgr X A B C 0 286 85 7 1 378 148 17 > library(lattice)

library(lattice)

 $2 \times 3$  **GLM** ?

## $2 \times 3$  **CLM** ? GLM (  $>$  glm(y  $\tilde{ }$  X  $*$  Ctgr, data = d3, family = poisson) (... ...) Coefficients: (Intercept) X CtgrB CtgrC X:CtgrB X:CtgrC 5.656 0.279 -1.213 -3.710 0.276 0.608  $GLM$   $\ldots$  $y_{A,x}$  *∼* Pois( $λ_{A,x}$ )  $\log(\lambda_{A,x}) = \alpha_A + \beta_A X$ *a*<sub>A</sub> = 5*.*66  $\alpha$ <sub>B</sub> = 5*.*66 *−* 1*.*21  $\alpha$ C = 5*.66 −* 3*.71*  $\beta_A = 0.279$   $\beta_B = 0.279 + 0.276$   $\beta_C = 0.279 + 0.608$

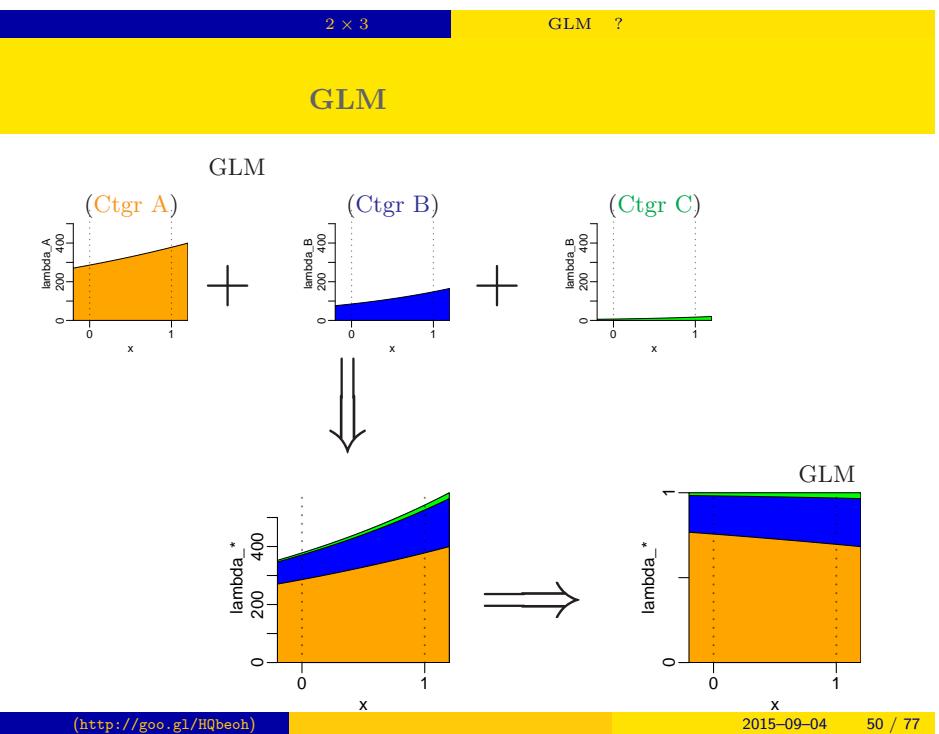

 $2 \times 3$  **CLM** ?

### $GLM$

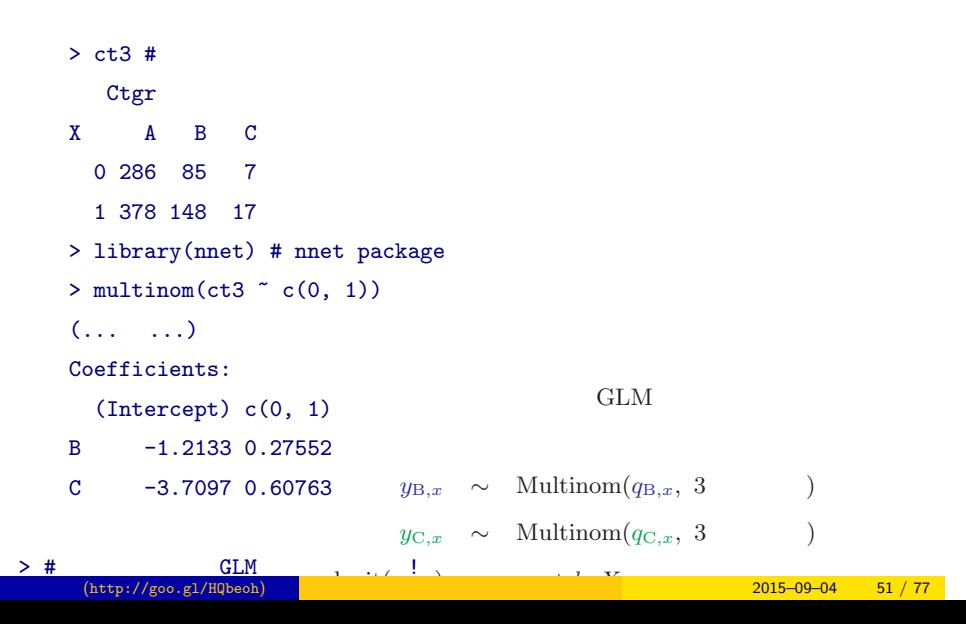

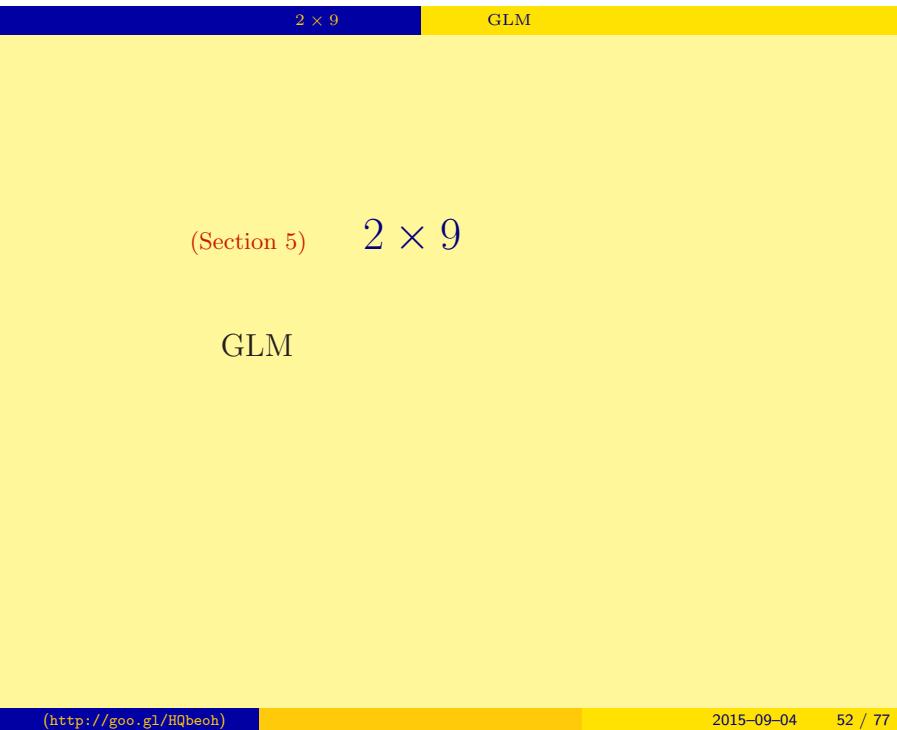

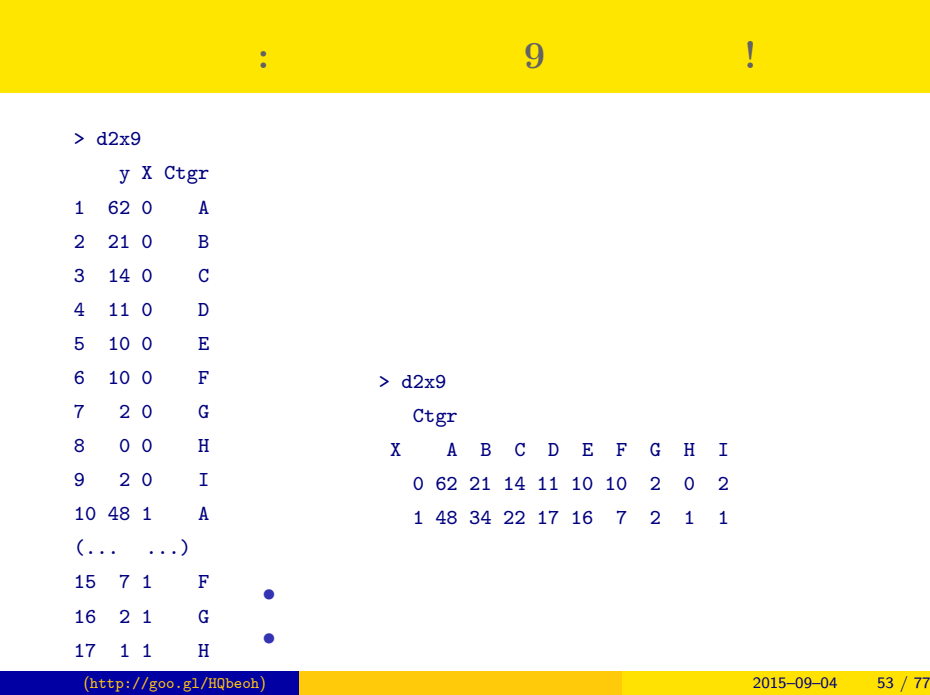

2 × 9 **∂ GLM** では無理 → のみも無理 → のみも無理 → のみも無理 → のみも無理 → のみも無理 → のみも無理 → のみも無理 → のみも無理 → のみも無理 → のみも無理 → のみも無理 → のみも無理

## $xtabs:$

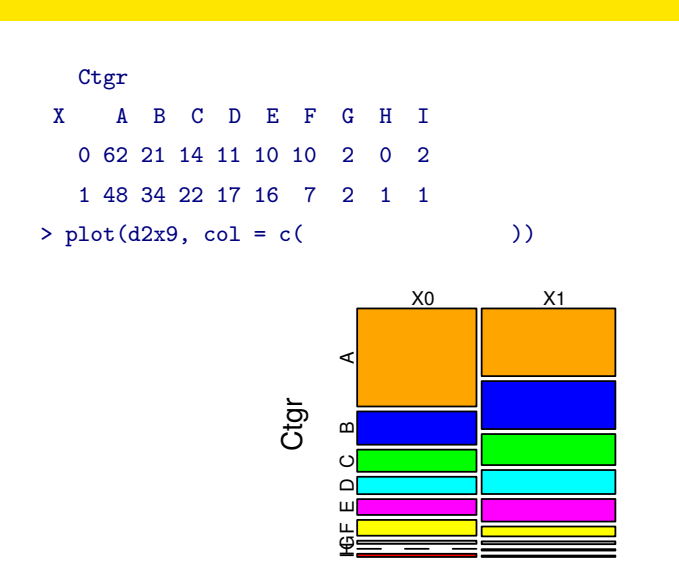

 $-2 \times 9$  and  $\overline{3}$  GLM

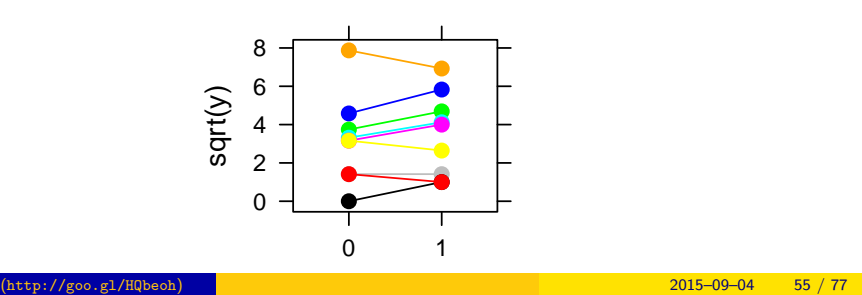

> xyplot(sqrt(y)  $\sim$  factor(X), data = d2x9, groups = Ctgr, type = "b")

 $-2 \times 9$  and  $\overline{3}$  GLM

> library(lattice)

Ctgr X A B C D E F G H I 0 62 21 14 11 10 10 2 0 2 1 48 34 22 17 16 7 2 1 1

library(lattice)

### GLM ( > d2x9 Ctgr X A B C D E F G H I

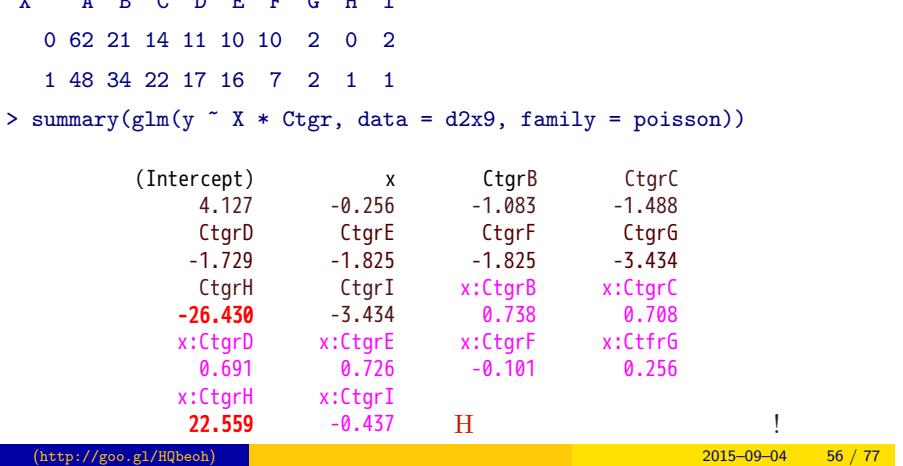

2 × 9 **a** GLM

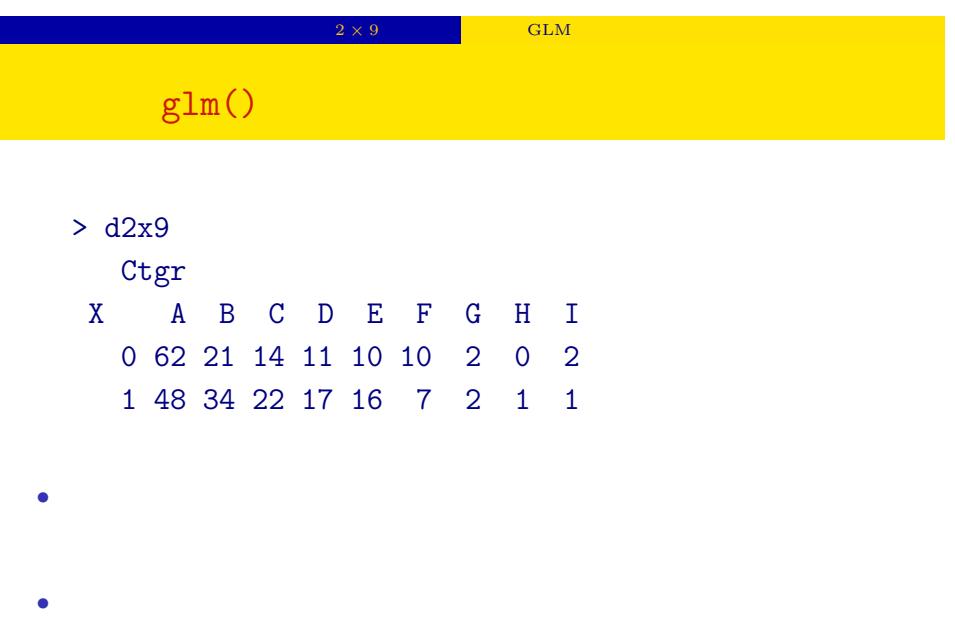

• **• •**  $\mathbf{r} = \mathbf{r} \cdot \mathbf{r} + \mathbf{r} \cdot \mathbf{r} + \mathbf{r} \cdot \mathbf{r} + \mathbf{r} \cdot \mathbf{r} + \mathbf{r} \cdot \mathbf{r} + \mathbf{r} \cdot \mathbf{r} + \mathbf{r} \cdot \mathbf{r} + \mathbf{r} \cdot \mathbf{r} + \mathbf{r} \cdot \mathbf{r} + \mathbf{r} \cdot \mathbf{r} + \mathbf{r} \cdot \mathbf{r} + \mathbf{r} \cdot \mathbf{r} + \mathbf{r} \cdot \mathbf{r} + \mathbf{r} \cdot \$ 

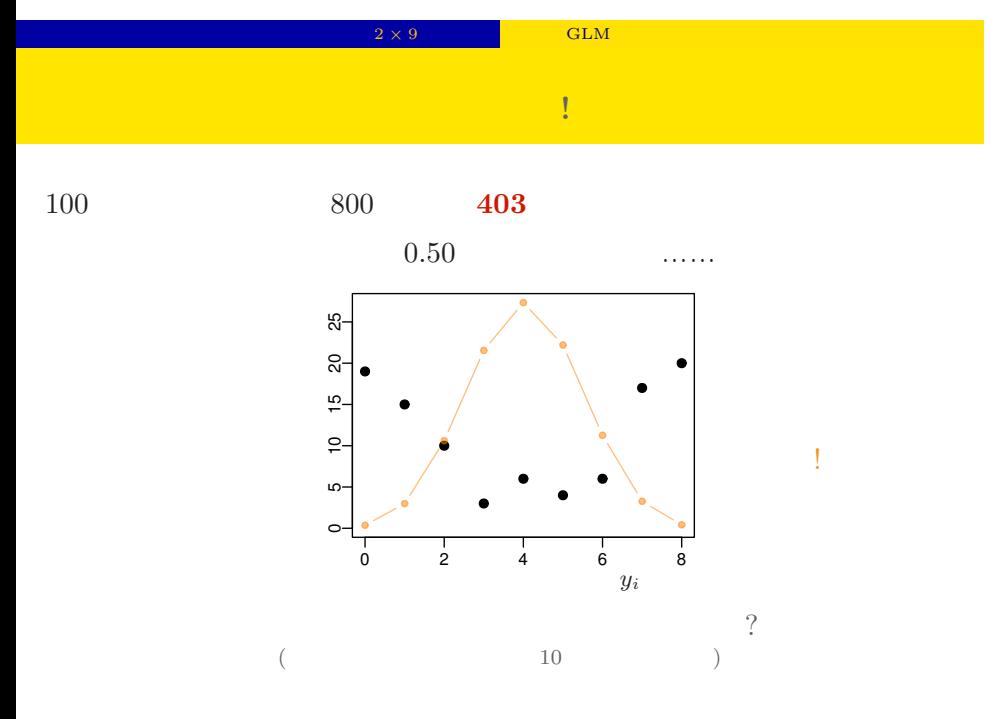

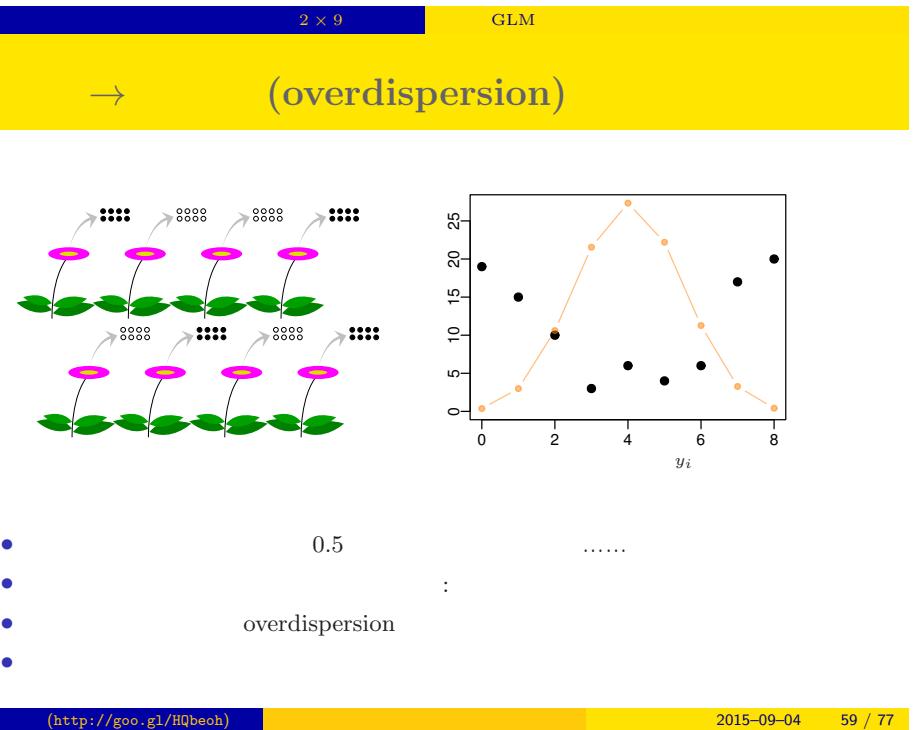

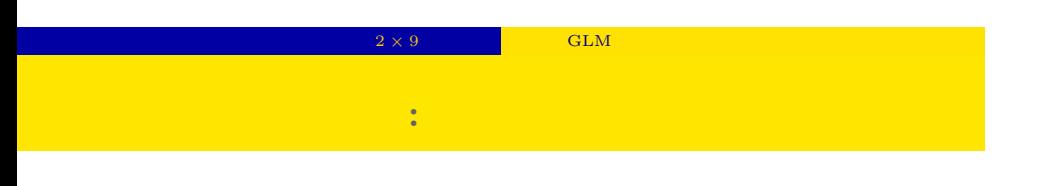

$$
\bullet \qquad \qquad i \qquad N_i \qquad \qquad y_i
$$

• **•**  $\mathbf{r} = \mathbf{r} \times \mathbf{r}$ 

$$
p(y_i | q_i) = {N_i \choose y_i} q_i^{y_i} (1 - q_i)^{N_i - y_i},
$$

## 2 × 9 3 GLM **GLM** :

$$
q(z) = 1/\lbrace 1 + \exp(-z) \rbrace
$$
  
\n
$$
q(z) = \frac{1}{\lbrace 1 + \exp(-z) \rbrace}
$$
  
\n
$$
\sum_{\substack{a \atop \text{odd } a \atop \text{odd } a \atop \text{odd } a}}^{\infty} \sqrt{q(z)}
$$
  
\n
$$
z_i = a + r_i
$$
  
\n
$$
a:
$$
  
\n
$$
r_i: \qquad i \qquad \qquad (1)
$$

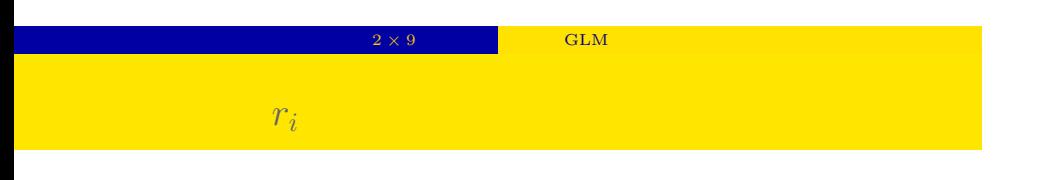

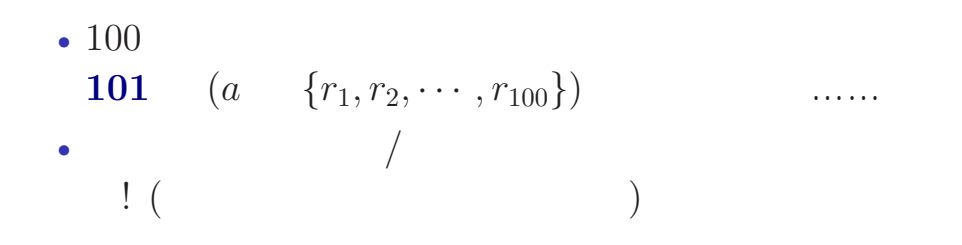

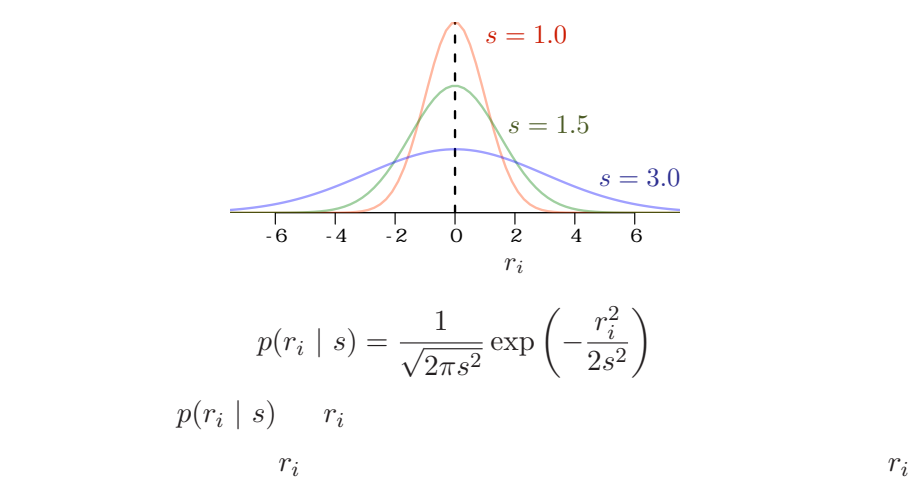

2 × 9 8 GLM

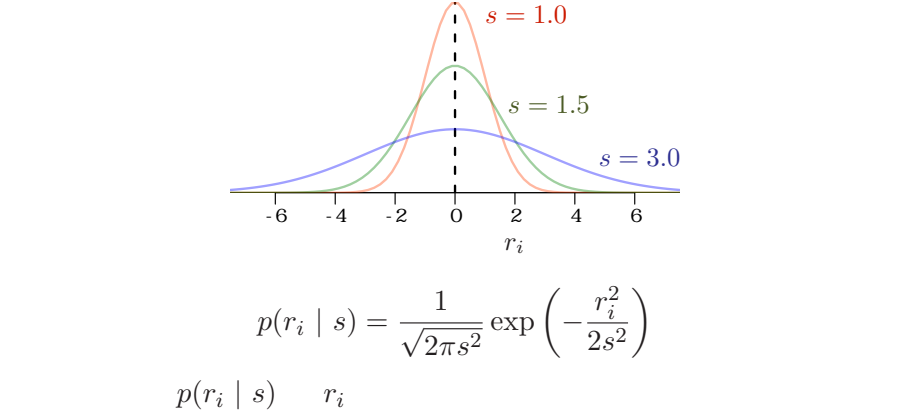

#### ひとつの例示**:** 個体差 *r<sup>i</sup>* の分布と過分散の関係 **(A)** 個体差のばらつきが小さい場合 **(B)** 個体差のばらつきが大きい場合  $p(r_i|s)$  $s = 0.5$   $\begin{vmatrix} 1 \\ 1 \end{vmatrix}$   $\begin{vmatrix} 50 \\ 50 \end{vmatrix}$   $\{r_i\}$   $s = 3.0$ **50**  ${r_i}$  $r_i$  **b**  $\frac{1}{6}$   $\frac{1}{4}$   $\frac{1}{2}$  0 2 4 6  $r_i$  $-6$   $-4$   $-2$  0 2 4 6  $\overline{0}$ -6 -4 -2 0 2 4 6  $q_i = \frac{1}{1 + \exp(-r_i)}$  $\frac{5}{1}$   $\frac{10}{1}$  15 0 5 10 15  $2.9$   $\frac{10}{2}$   $\frac{1}{2}$   $9.9$ 0 5 10 15  $e^{-}$  $p(y_i|q_i)$  $\frac{Q}{a}$  $\overline{a}$  $\circ$  $\circ$  $\circ$  $\circ$  $\circ$  $\circ$  $\circ$  $\begin{array}{c|ccccc}\n0 & 2 & 4 & 6 & 8 \\
y_i & & & & & \\
0 & 2 & 4 & 6 & 8\n\end{array}$ 0 2 4 6 8  $y_i$   $y_i$

− 2 × 9 → GLM

(http://goo.gl/HQbeoh) 1999 (http://goo.gl/HQbeoh) 1999 (http://goo.gl/HQbeoh) 2015–09–04 64 / 77

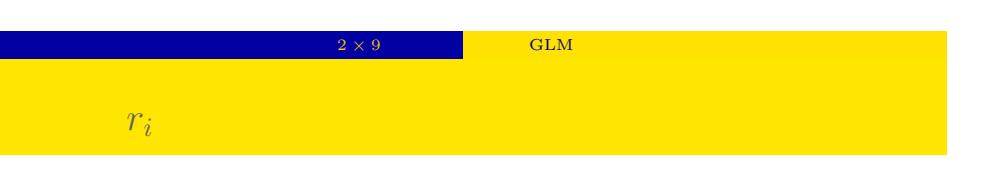

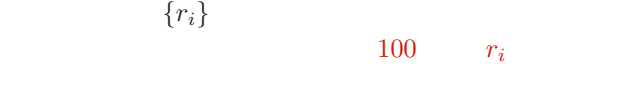

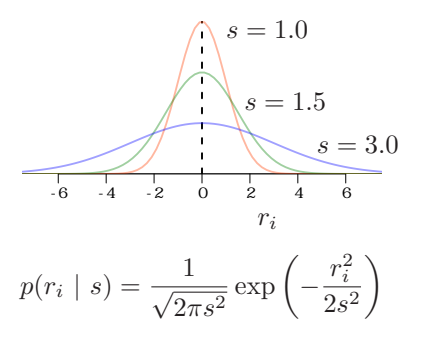

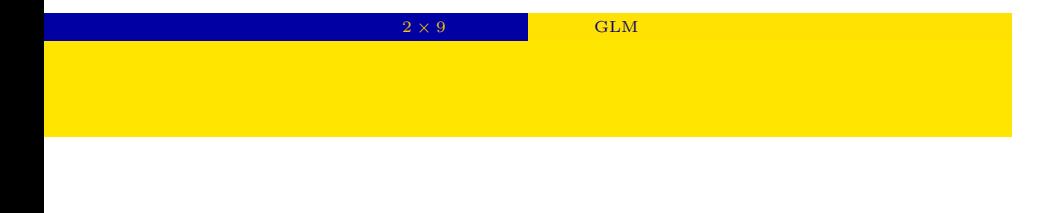

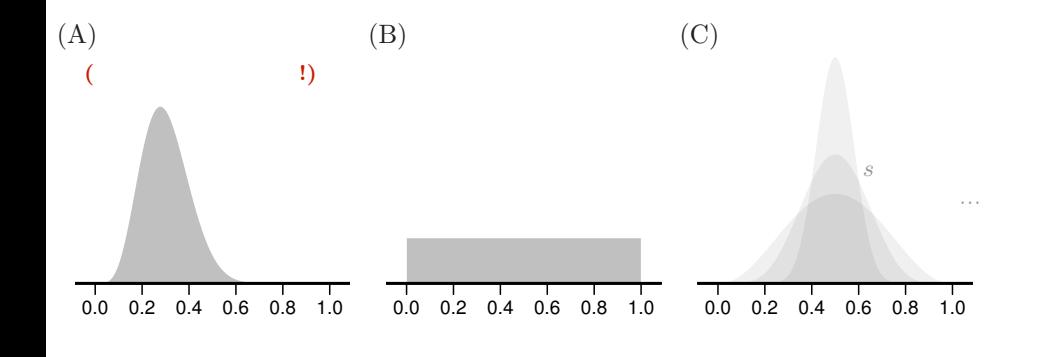

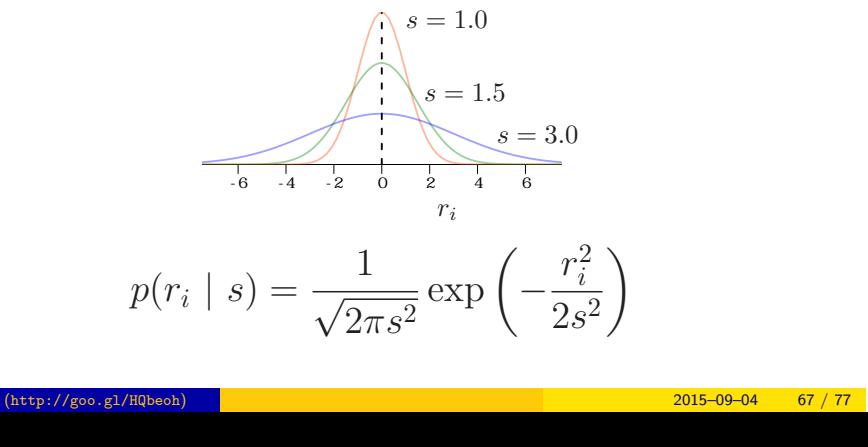

「データにあわせて」事前分布が変形!

 $-2 \times 9$  ∴ GLM  $r_i$  and  $r_i$ 

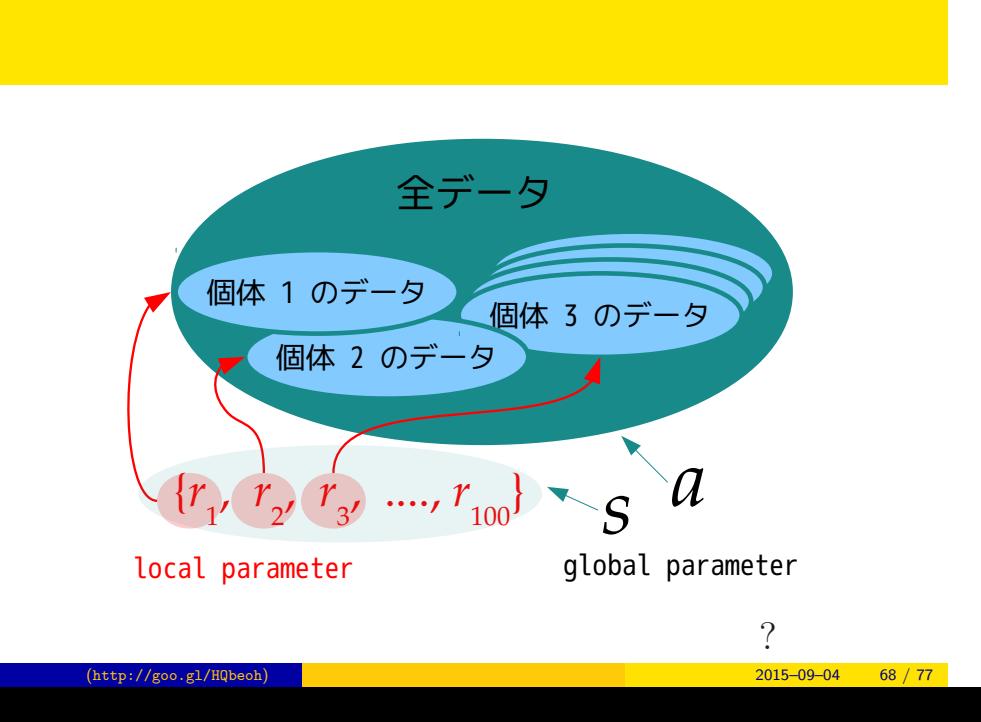

− 2 × 9 → GLM

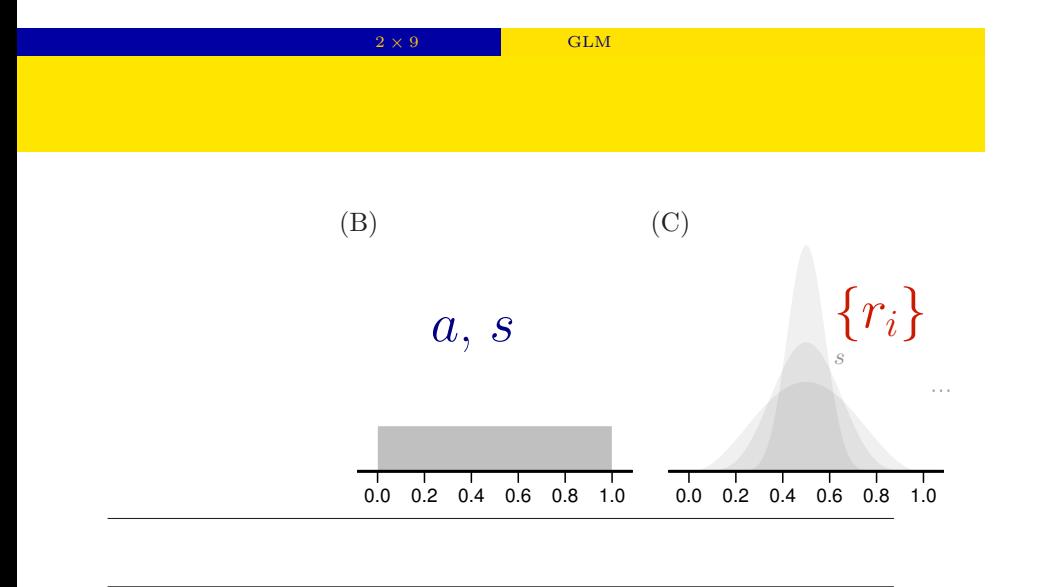

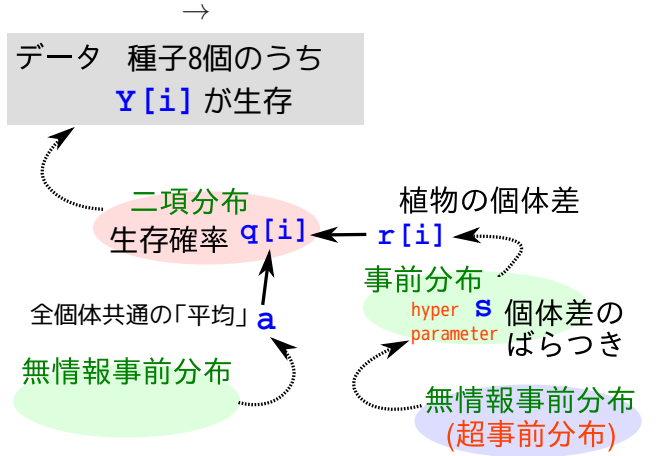

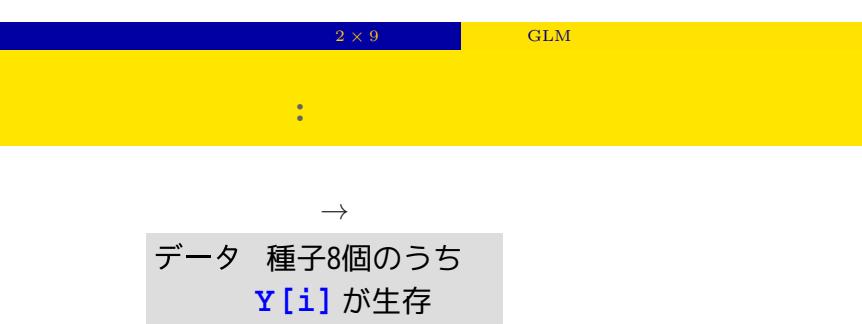

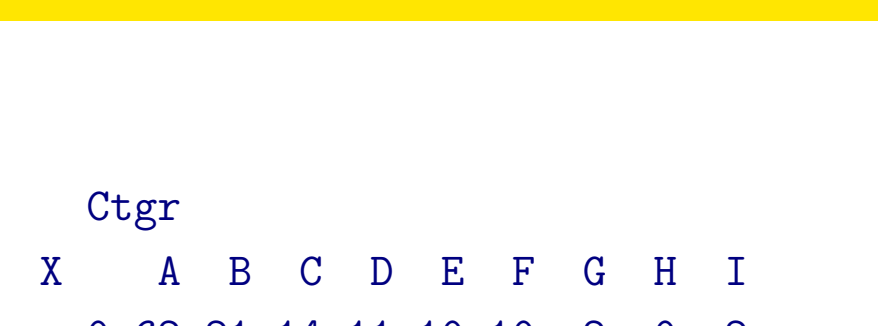

2 × 9 **a** GLM

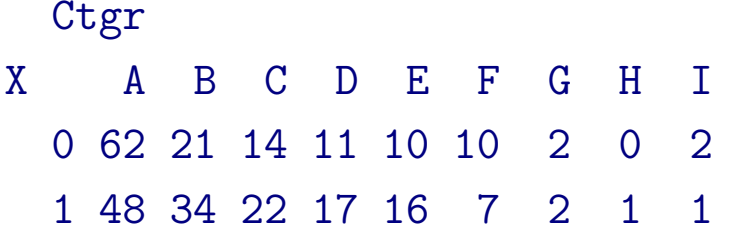

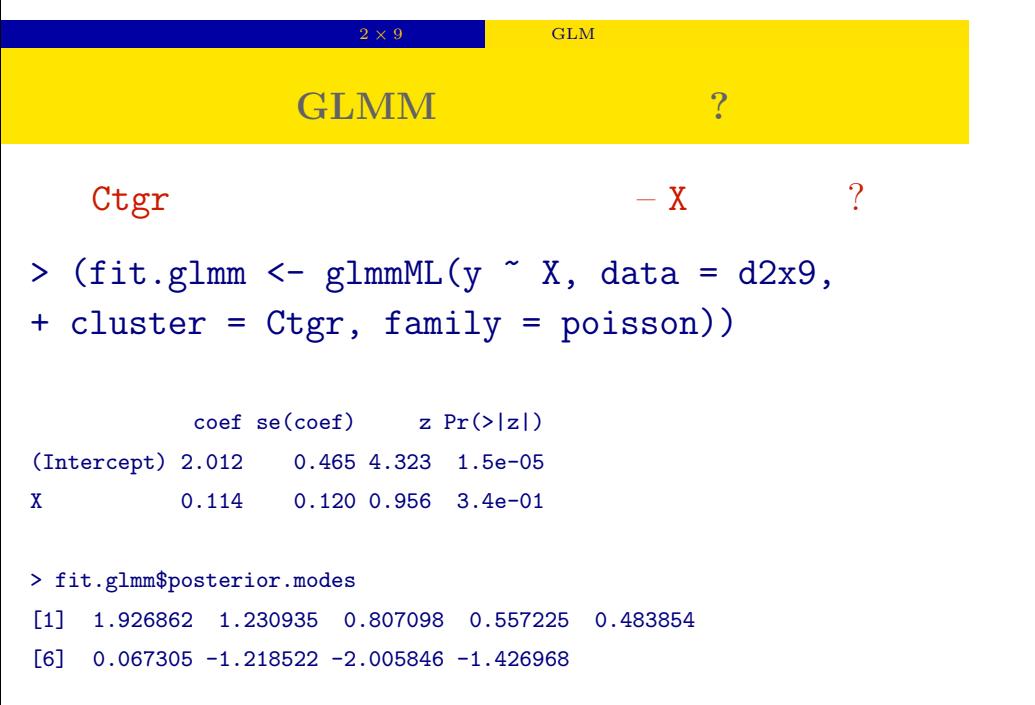
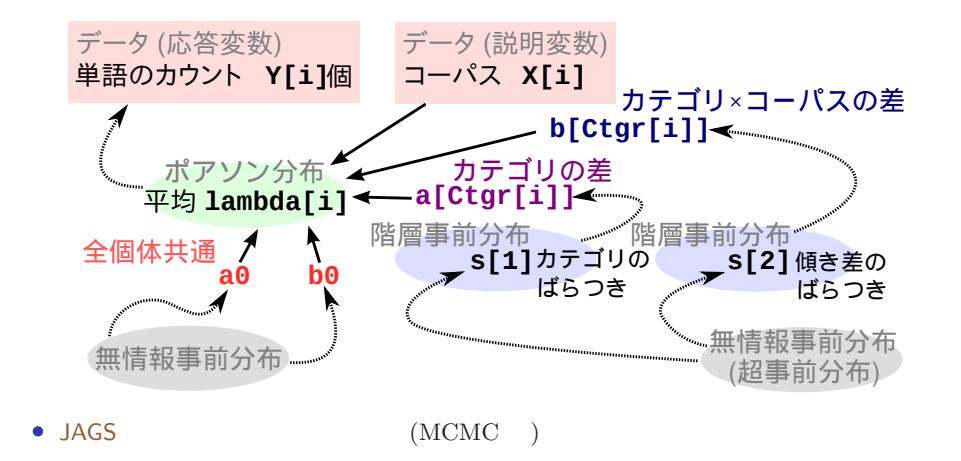

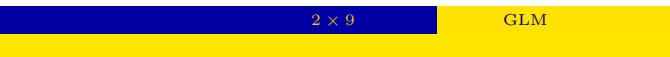

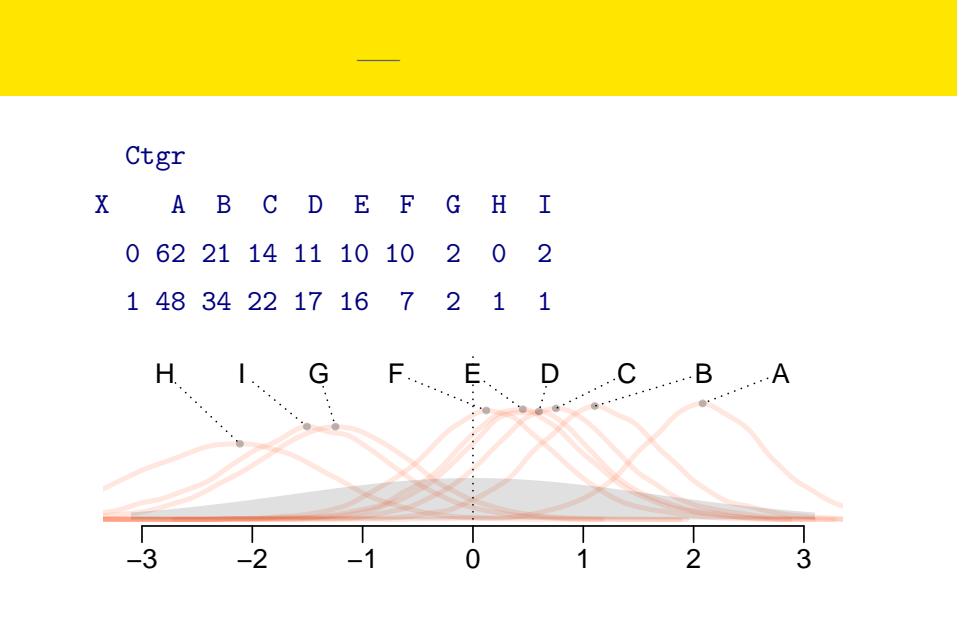

− 2 × 9 → GLM

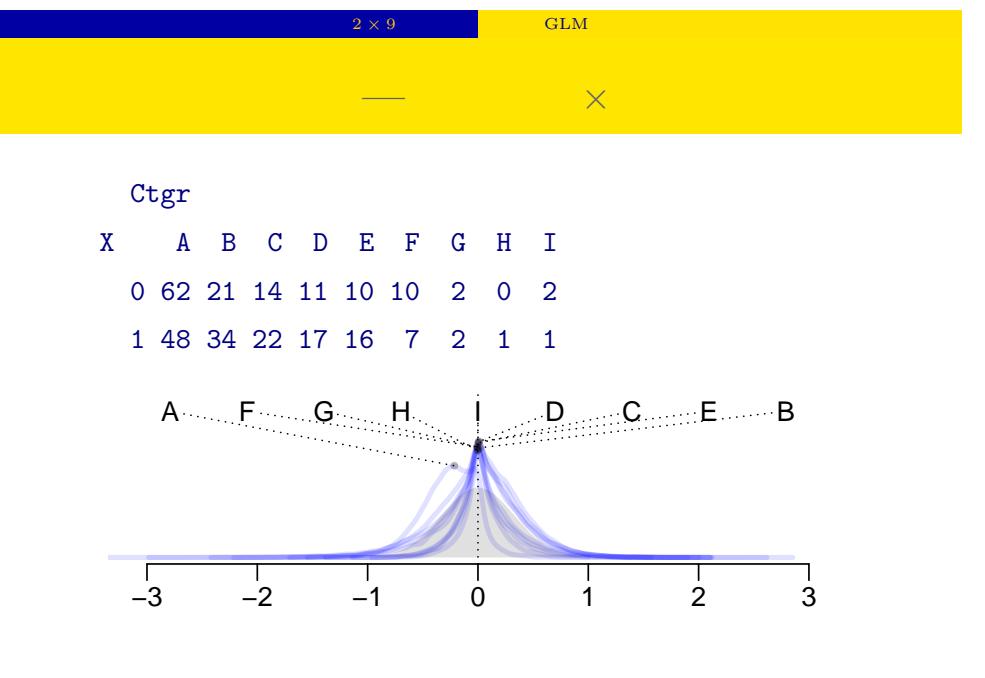

 $(Section 6)$ 

## 分割表にデータを格納 **—** 階層ベイズモデルが必要に Ctgr X A B C D E F G H I 0 62 21 14 11 10 10 2 0 2 1 48 34 22 17 16 7 2 1 1 • *GLM •* とくにゼロデータをふくむ場合 • GLMM • **•** この例えば、コーパス差がある場合は、コーパス差がある場合は、コーパス差がある場合 •<br>• <sub>Contr</sub>esse in the contract of the contract of the contract of the contract of the contract of the contract of the contract of the contract of the contract of the contract of the contract of the contract of the contrac

**おおり あります**